# **МІНІСТЕРСТВО ОСВІТИ ТА НАУКИ УКРАЇНИ МУКАЧІВСЬКИЙ ТЕХНОЛОГІЧНИЙ ІНСТИТУТ**

**ЧУЧКА І.М., СТУДЕНЯК І.П.**

# **ІНТЕРАКТИВНИЙ МАРКЕТИНГ**

**Навчальний посібник**

*Рекомендовано Міністерством освіти і науки України як навчальний посібник для студентів вищих навальних закладів*

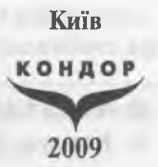

#### ББК 65.291.3 І 732

*Рекомендовано Міністерством освіти і науки України як навчальний посібник для студентів вищих навчальних закладів (Лист М ОНУМ 1.4/18-Г-2090 від 20.10. 2008р.)*

#### **Рецензенти:**

**Гринчуцький В.І.** — завідувач кафедри економіки підприємств і корпорацій Тернопільського національного економічного університету, доктор економічних наук, професор;

**DELECTION LETTER** 

Мікловда В.П. — професор кафедри маркетингу Ужгородського національного університету, член НАН України, доктор економічних наук;

**Новицький В.Є.** — заступник директора Інституту світової економіки і міжнародних відносин НАН України, доктор економічних наук, професор.

#### **Чучка І.М ., Студеняк І.П.**

**І** 732 **Інтерактивний маркетинг.** Навчальний посібник. — К.: Кондор, 2009. — 122 с.

ІБВК 978-966-351-184-9

Навчальний посібник складений у відповідності до вимог програми із дисципліни "Інтерактивний маркетинг" для вищих навчальних закладів і призначена для студентів - майбутніх інженерів-економістів, що працюватимуть в області міжнародних економічних відносин та маркетингу.

平口头片口卫

ББК 65.291.3

ІБІШ 978-966-351-184-9 © Чучка І.М., Студеняк **І.П.,** 2008 © Кондор, 2008

# *Зміст*

**[Передмова.................................................................................................6](#page-5-0)**

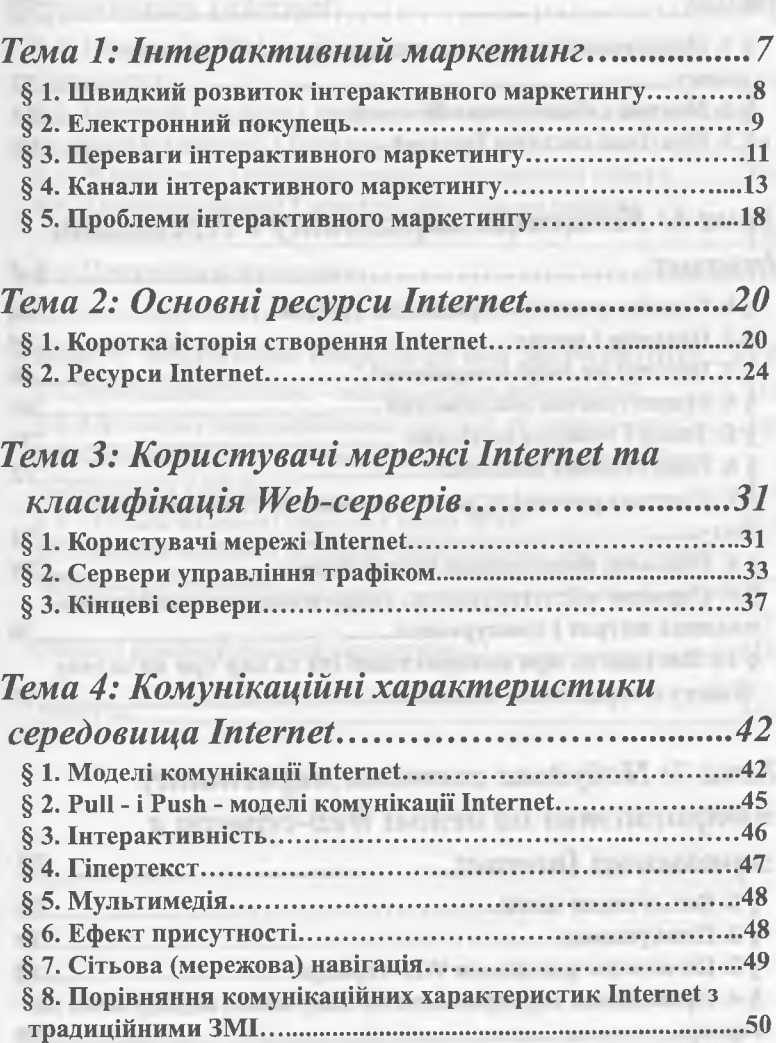

<span id="page-2-0"></span>**[§ 9. Комунікативні характеристики сервісів internet................52](#page-2-0)**

transmittering samuell & []

 $\overline{4}$ 

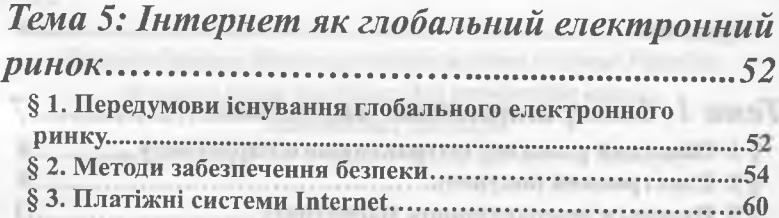

# *[Тема 6: Концепція маркетингу в середовищі](#page-63-0)*

**M OTOMY** 

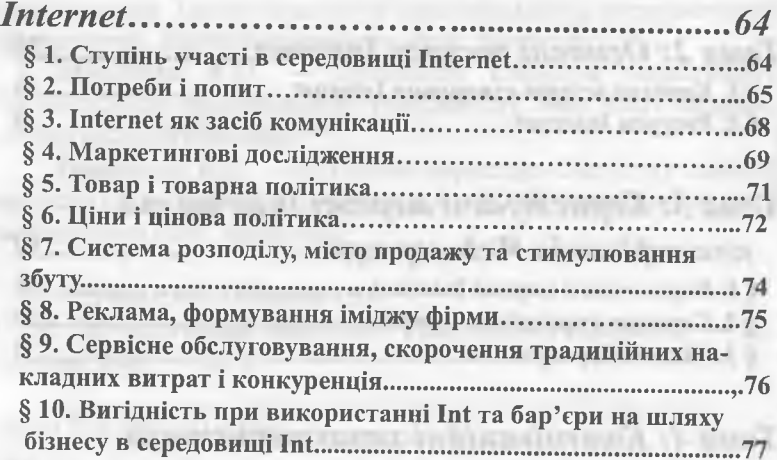

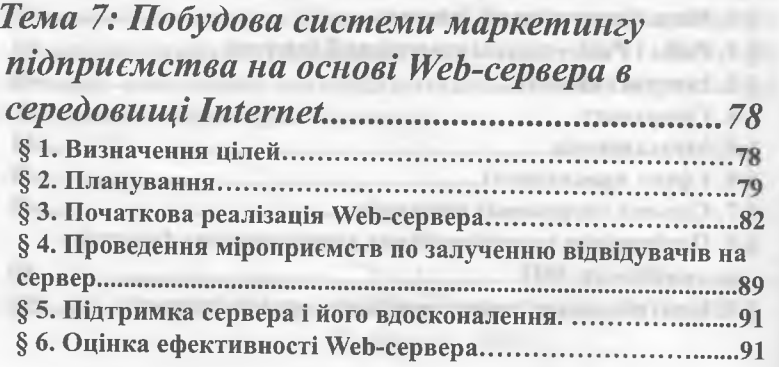

**James Lagan: Grosse** 

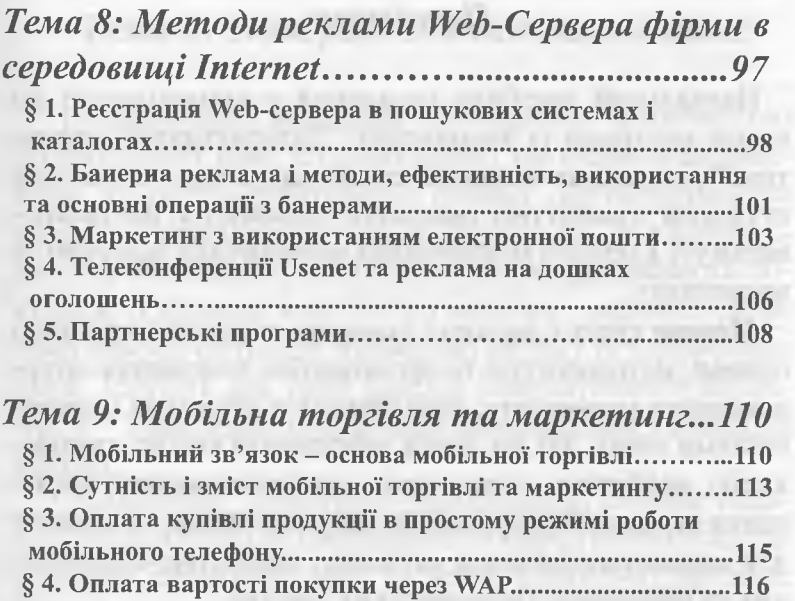

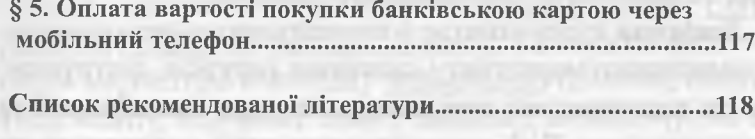

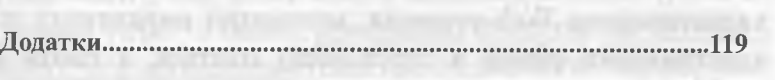

## *Передмова*

<span id="page-5-0"></span>Навчальний посібник складений у відповідності до вимог програми із дисципліни "Інтерактивний маркетинг" для вищих навчальних закладів і призначена для студентів - майбутніх інженерів-економістів, що працюватимуть в області міжнародних економічних відносин та маркетингу.

*Метою* курсу є надання знань про науково-теоретичні основи, методологічні та організаційні положення інтерактивного маркетингу, формування у студентів цілісної системи знань, що дає змогу забезпечити високу кваліфікацію майбутніх спеціалістів, використовувати досягнення сучасних інформаційно-комунікативних технологій для вирішення багатьох наукових, інженерно-економічних та виробничо-господарських завдань.

Завдання курсу полягає у вивченні загальних основ інтерактивного маркетингу, основних ресурсів, інструментів та властивостей середовища Internet, класифікації та характеристик Web-серверів; концепцій маркетингу та електронного ринку в середовищі Internet, а також в отриманні вмінь побудови системи маркетингу підприємства на основі Web-сервера в середовищі Internet.

*Предметом* курсу є основні положення інтерактивного маркетингу, основні ресурси та інструменти середовища Internet, концепції та принципи побудови системи маркетингу підприємства на основі Web-сервера в середовищі Internet.

## <span id="page-6-0"></span>*Тема 1: Інтерактивний маркетинг*

*•* Інтерактивний маркетинг здійснюється за допомогою інтерактивних комп'ютерних служб, що надають інтерактивні послуги в оперативному режимі. Для оперативного маркетингу використовуються системи, що забезпечують двосторонній електронний зв'язок між продавцем та покупцем. З'єднання комп'ютера покупця з різними службами забезпечується за допомогою модему та телефонних ліній. Існують два типи каналів інтерактивного маркетингу - комерційні оперативно-інформаційні служби та Internet.

» Комерційні оперативно-інформаційні служби надають своїм абонентам інформацію та маркетингові послуги у режимі реального часу, за певну щомісячну платню. Найвідомішими з таких служб є America Online. CompuServe. Prodigy та Microsoft Network. Ці служби надають своїм абонентам необхідну інформацію (новини, бібліотеки, освіту, подорожі, спорт, довідки), забезпе-чують їм розваги (ігри та інше), комерційні послуги, організують діалог між абонентами (електронні дошки об'яв, форуми, кімнати для розмов) та надають послуги e-mail. Клацнувши кілька разів кнопкою миші комп'ютера, абоненти цих служб можуть замовляти за відповідними каталогами найрізноманітніші вироби та послуги. Крім того, вони можуть проводити різні банківські операції у місцевих банках, займатись інвестиційною діяльністю за допомогою різних брокерських контор, замовляти авіаквитки, бронювати місце в готелях, замовляти автомобілі на прокат, грати у комп'ютерні ігри, брати участь у вікторинах та конкурсах, отримувати довідки про споживчі рейтинги різних товарів та послуг, дізнаватися про результати спор**8** *Чучка I. М., Студеняк I. П.* **Інтерактивний маркетинг**

тивних змагань та знайомитися з спортивною статистикою, з прогнозами погоди та обмінюватися e-mail.

Після періоду бурхливого розвитку у середині 90-х років комерційні оперативно - інформаційні служби (ОІС) почали відчувати гостру конкуренцію з боку Internet як головного каналу інтерактивного маркетингу. З іншого боку, самі ОІС зараз надають доступ до Int як одну з своїх основних послуг. Int, який у 60-і роки був започаткований в одному з проектів Міністерства оборони СІЛА з метою зв'язати в одну комп'ютерну мережу державні НДІ, підприємства-підрядники та воєнні об'єкти, сьогодні являє собою гігантську загальнодоступну мережу користувачів. Широке використання Int стимулювалося розробкою таких стандартів доступу як World Wide Web та програмного забезпечення Web-браузера (програми перегляду Web) як Netscape Navigator. Microsoft Internet. Explorer та Mosaic. Web-браузери настільки прості та зручні у роботі, що навіть новачки можуть легко користуватиуя ними. Користувачі Web можуть обмінюватися e-mail, графічними .<br>зображеннями, робити "електронні купівлі", знайомитися з останніми навиками, кулінарними рецептами, шедеврами мистецтва та діловою інформацією. Int в цілому є безкоштовною мережею, хоча кожному окремому користувачеві доводиться платити провайдерам за забезпечення доступу до Int.

#### *§ 1. Швидкий розвиток інтерактивного маркетингу*

Сьогодні інтерактивний маркетинг переживає період бурхливого зростання. До 1998р. з Int працювали приблизно 60 млн. американців (для порівняння - у 1994 р. 1 млн.). Відомо, що до 2002 р. кількість американців в Int збільшилося до 320 млн. Обсяг купівель по Int збільши

## *Тема 1: Інтерактивний маркетинг***\_\_\_\_\_\_\_\_\_\_\_ 9**

лося практично з нуля в 1994 р. до 9 млрд. дол. у 1998р. та 1 трильйона дол. у 2005 р. Це свідчить про прихід нової ери в історії людства - ери електронної торгівлі. Електронна торгівля - загальний термін, що означає процес купівлі та продажу, що підтримується електронними технологіями. Електронні ринки - це "торгівельні зали", у яких продавці, користуючись новими електронними технологіями, пропонують свої товари та послуги, а покупці відшукують інформацію, яка їх цікавить, уточнюють, що саме вони потребують, та розміщують замовлення за допомогою кредитних карток чи інших засобів електронного платежу. Наведемо деякі приклади електронної торгівлі:

— Багатий інвестор хоче самостійно реалізувати свої банківські та інвестиційні проекти. Він заходить на Webвузол компанії Chales Schwab Company [\(www.schwab.](http://www.schwab) com), що здійснює операції з цінними паперами, перевіряє поточний стан свого рахунку та отримує інформацію по кількох акціях, що він має намір придбати. Після завершення аналізу він передивляється поточні ціни на акції та розміщує свої замовлення на купівлю і продаж.

- Планується поїздка в Лондон і відшуковується готель, який би задовольняв вимогам. Працівник заходить на Web-вузол компанії Travelocity (www.travelocity.com) та задає свої критерії (клас готелю, його місцезнаходження, рівень комфорту, безпечність). Комп'ютер видає перелік готелів, а клієнт вибирає і бронює місце.

#### *§ 2. Електронний покупець*

В цілому користувачі Int все ж залишаються елітною групою споживачів. Користувачі Int здебільшого молоді (середній вік - 38 років), достатньо забезпечені (середній прибуток складає ~ 70 тис. дол.), що мають добру освіту (50 % мають вишу освіту), причому число чоловіків серед

#### $10$ *Чучка І. M., Студеняк І. П.* **Інтерактивний маркетинг**

них (54 %) більше, ніж у суспільстві в цілому. Однак, по мірі зростання кількості користувачів їх структура буде співпадати із загальною структурою суспільства. Все частіше Int надає маркетологам доступ до широкого спектру демографічних сегментів: наприклад, за останні роки подвоївся відсоток жінок, що є користувачами Int, а частка професіоналів - зменшується.

Користувачі Int належать практично до всіх вікових груп. У 2000 р. кількість "дітей Int" досягла ~ 20 млн. Так, інформаційно-комерційна служба America On-line надає так звану зону "Тільки для дітей" (Kids Only Area), де можна отримати інформацію, яка допоможе дитині виконати домашнє завдання, почитати "електронні журнали", пограти в ігри, скопіювати нормальні комп'ютерні програми та відвідати "кімнати для розмов". На сервері Microsoft Network є диснеївський Daily Blast, який пропонує ігри для дітей, веселі історії, комікси з участю добре відомих і нових персонажів диснеївських мультфільмів, а також новини для дітей віком до 10 років.

Хоча користувачі Int в середньому молодші, ніж населення в цілому, однак вік 45 % користувачів складає 40 років і більше. В той час, як молодші групи використовують Int для розваг та спілкування, старші групи - займаються серйозними речами: 24 % 50-65- річних людей займаються купівлею - продажем цінних паперів, розміщенням вільних коштів і т. д. (З % 25-30- річних).

Користувачі Int відрізняються від усіх інших покупців й з психологічної точки зору: стиль життя, світогляд, поведінка ( $\sim$  50 % - реалісти – професіонали вищого ґатунку). В той час, як традиційний маркетинг розрахований на досить пасивну аудиторію, інтерактивний маркетинг спрямований на людей, які самостійно вирішують, які Web-вузли їм відвідувати і на які рекламні об'яви звер-

#### *Тема 1: Інтерактивний маркетинг* **11**

тати їм увагу. Іншими словами, при використанні інтерактивного маркетингу саме споживач, а не виробник, контролює інформаційну взаємодію.

Пошукові сервери Int (Yahoo!, Infoseek, Excite) зі своїми базами даних та зв'язком з усіма вузлами Int - забезпечують доступ до споживачів до найрізноманітніших джерел інформації. Це дозволяє покупцям бути краще проінформованими та розбірливими покупцями. Більше того,Intпокупці все частіше виступають творцями інформації про товари, а не тільки споживачами. Чим більше споживачів стає членами Int-груп за інтересами, які користуються однією і тією ж інформацією про товари, тим більше це позначається на результатах продажу відповідних товарів. З цього випливає висновок: новий світ електронної торгівлі потребує нових підходів у маркетингу.

## *§ 3. Переваги інтерактивного маркетингу*

а) Переваги, якими користуються споживачі. Найголовніша перевага - це надзвичайно зручно, покупцям не треба нікуди їздити (особливо, якщо товар розміщений в іншому місті або іншій країні), шукати вільне місце для парковки автомобіля, ходити по нескінчених торгових залах, щоб знайти товар, придивлятися та прицінюватися до нього. Вони можуть співставляти різні моделі одного і того ж товару, порівнювати ціни на них та замовляти обраний товар всі 24 години на добу, не виходячи з дому. Купівлі в Int здійснюються надзвичайно легко та без зайвих свілків, покупцеві ніщо не заважає та не подразнює, ніщо не відволікає від процесу купівлі.

ОІС та Int надають споживачам доступ до різноманітної порівняльної інформації - про компанії, товари та конкурентів. Окрім того, "електронні" купівлі виконуються у активному режимі та займають мінімум часу.

#### 12 *Чучка I. М., Студеняк I. П.* **Інтерактивний маркетинг**

б) Переваги, що отримують маркетологи. Внаслідок інтерактивної природи цього виду маркетингу, що дозволяє організувати безпосередній контакт продавця і покупця, наближує компанії до їх клієнтів,надає змогу глибше вивчити конкретні потреби і побажання клієнтів, створювати відповідні бази даних, компанії отримують можливість оперативніше реагувати на потреби своїх клієнтів (більше того - на індивідуальні потреби кожного окремого клієнта, підвищуючи якість та поліпшуючи конкретні споживчі властивості товарів та послуг).

• Інтерактивний маркетинг дозволяє також зменшувати ціни та підвищувати рентабельність торгівлі. "Електронні" торговці не несуть тягар витрат, пов'язаних із утриманням магазинів та супутніх їм витрат на оренду, страховку та комунальні послуги. Інтерактивний маркетинг призводить до зниження цін та підвищення ефективності різних етапів розповсюдження товарів, таких як обробка замовлень, інвентаризація, доставка товару покупцеві та стимулювання збуту. Крім того, електронне спілкування дешевше, ніж поштою (наприклад, компанія може випускати електронні каталоги своїх товарів та послуг, що значно дешевше, ніж друк та розсипка поштою паперової версії такого каталогу). Відносно низька вартість інтерактивного маркетингу означає, що ним можуть користуватися як великі, так і дрібні фірми (наприклад, набагато дешевше створити власний інтерактивний \Vebвузол, ніж купити ЗО секунд телевізійного рекламного часу у найпрестижній програмі).

• Інтерактивний маркетинг забезпечує більшу гнучкість. дозволяючи продавцю безперервно вносити корективи у свою діяльність. В електронний каталог можна вносити зміни безперервно, коректувати асортимент товарів, ціни та знижки.

#### **\_\_\_\_\_\_\_\_\_\_\_\_\_\_** *Тема 1: Інтерактивний маркетинг***\_\_\_\_\_\_\_\_\_\_ 13**

• Internet - глобальне середовище, яке дозволяє покупцям та продавцям різних країн світу знаходити один одного буквально за декілька секунд. Власник комп'ютера має доступ до глобального ринку.

#### *§ 4. Канали інтерактивного маркетингу*

У маркетологів є чотири можливих варіанти залучитися до використання інтерактивного маркетингу: створити електронний магазин: розмістити в Int рекламні оголошення; брати участь в Internet - форумах, групах новин та телеконференціях: використовувати електронну пошту (e-mail) чи Web-мовлення (активне формування власної клієнтури),

а) Створення електронного магазину

Компанія, яка створює електронний магазин, може піти двома шляхами - вона може купити "місце" в будь-якій комерційній ОІС чи відкрити власний Web - вузол. Купівля місця в ОІС пов'язана або з орендою певної дискової пам'яті в комп'ютері цієї служби, або із створенням лінії зв'язку між власним комп'ютером компанії та "торговими рядами" ОІС. Роздрібний торговець може, наприклад, встановити зв'язок з America Online. Compu Serve. Prodigy, отримавши при цьому доступ до мільйонів споживачів, які є абонентами цих служб. ОІС зазвичай створюють для компанії "торгову точку" та повідомляють про її відкриття своїх абонентів. За ці послуги компанія платить ОІС визначену щорічну плату, плюс відсоток від свого обсягу електронних продажів.

Окрім купівлі місця в будь-якій комерційній ОІС, тисячі компанії вже створили свої власні Web-вузли. Ці вузли відрізняються за своїм значенням та внутрішнім заповненням. Одним з основних типів таких вузлів є корпоративний Web-вузол. Такі вузли забезпечують

#### 14 *Чучка І. М., Студеняк І. П.* **Інтерактивний маркетинг**

інтерактивний зв'язок компанії зі споживачами, який ініціюється власне споживачами. Корпоративні вузли надають широкий вибір інформації (про історію компанії, її цілі і стратегії, а також про товари і послуги, які вона може запропонувати споживачам), яка має відповідати на питання споживачів та формувати позитивний та привабливий імідж компанії. Крім того, вони можуть інформувати споживачів про поточні події, співробітників компанії, її фінансове становище та навіть про наявність вакантних робочих місць. З метою залучення додаткових клієнтів багато корпоративних Web-вузлів надають споживачам можливість ставити питання, чи повідомити свої побажання та пропозиції електронною поштою.

Інші компанії віддають перевагу створенню маркетингових Web-вузлів. Такий вузол призначено для залучення споживачів у тіснішу взаємодію з компанією, яка повинна стимулювати купівлю товарів і послуг цієї компанії, причому це ініціюється самою компанією. Такий вузол може включати каталог, поради споживачу та такі засоби стимулювання збуту як купони, розпродажі зі знижкою та конкурси **ПОКУПЦІВ.**

Створення Web-вузла - це лише півсправи. Інша половина - "примусити" споживачів відвідати ваш вузол. Головне - створити свій вузол настільки привабливим, щоб людині, яка одного разу відвідала цей вузол, хотілося б відвідувати його знову й знову. Це означає, що компанії повинні постійно оновлювати свої вузли, підвищувати їх привабливість та стимулювати інтерес відвідувачів. Для цього потрібні гроші, однак без цього не обійтися в гострій конкурентній боротьбі, що склалася в Іпі

б) Розміщення реклами в Internet

Компанії можуть розміщувати свої рекламні оголошення в Internet одним з наступних трьох способів.

#### *Тема 1: Інтерактивний маркетинг* **15**

По-перше, класифіковані оголошення розміщують у спеціальних розділах, які надаються основними комерційними ОІС. Оголошення вказуються в порядку їх надходження (ті, що надійшли останніми, очолюють список) .По-друге, рекламні оголошення можна розміщувати у певних групах новин Internet, які створюються спеціально для комерційних пілей.По-третє. компанія може заплатити за рекламні оголошення, які з'являються на екранах комп'ютерів абонентів, коли вони передивляються інформацію у відповідних ОІС на Web-вузлах. До таких оголошень належать оголошення- заголовки, виникаючі вікна, т. з. бігучий рядок та "шлагбауми" (повноекранні оголошення, через які обов'язково повинні проходити користувачі, перед тим як вони потраплять на наступний екран, який вони хотіли б подивитися). Наприклад, користувач Web або абонент America Online, який дивиться розклад авіарейсів чи з'ясовує вартість квитків, може виявити у себе на екрані дуже помітний заголовок: "Беріть на прокат авто у компанії Alamo та користуйтеся ним два дні безкоштовно". Останнім часом у рекламній справі в Int активно використовується спонсорська допомога, яку різні компанії надають інформаційно-комерційним службам.

Не дивлячись на ефективність Int-реклами, ще багато компаній не впевнені в її ефективності і використовують методи традиційної реклами в газетах та телебаченні,

в) Форуми, групи новин та дошки оголошень

Форуми - це щось на зразок дискусійних клубів, які функціонують у рамках комерційних ОІС. Форум може підтримувати бібліотеку, так звану "кімнату для розмов" для обміну повідомленнями в реальному часі та навіть класифікований каталог рекламних оголошень. Наприклад, America Online має близько 14 тисяч таких "кімнат 16 *Чучка І. M., Студеняк І. П,* **Інтерактивний маркетинг**

для розмов". Більшість форумів призначені для груп "за інтересами".

Групи новин - є Int-версією форумів. На відміну від комерційних форумів, учасниками груп новин є люди, що отримують та відправляють повідомлення, присвячені певній тематиці (тут не організують бібліотеки та не проводяться конференції). Користувачі Int можуть брати участь у групах новин, не оформляючи ніякої передплати. В Int існують тисячі груп новин, присвячених практично будь-яким темам - починаючи від способів здорового харчування, ремонту техніки в домашніх умовах та вирощуванню квітів і закінчуючи колекціонуванням марок і обміну думок щодо мексиканських телесеріалів.

Електронні дошки оголошень ( BBS) - є спеціалізо-ваними ОІС, які присвячені певній тематиці чи групі. Сьогодні в СІЛА нараховується більше 60 тис. BBS. їх тематика найрізноманітніша - від способу організації дозвілля та підтримки здоров'я до комп'ютерних ігор та програмного забезпечення. Будь-яка компанія може віднайти для себе групу новин чи BBS, тематика якої відповідає продукції, що вона випускає, чи послугам, які вона надає, та взяти участь у її роботі. Однак, подібно до учасників груп новин, користувачі BBS вкрай негативно відносяться до спроб комерціалізації BBS.

Популярність форумів та груп новин спричинила бурхливе зростання Web-вузлів, що спонсоруються комерційними структурами та мають назву Web- товариств. Такі Web-вузли на зразок бару, кожен відвідувач якого знає ваш e-mail. Наприклад, вузол Women's Wire - є Web-спілкою жінок, які прагнуть зробити кар'єру; вузол Parent Soup об'єднує 200 тис. батьків, що виховують дітей. Компанії виявляють великий інтерес до таких товариств - Parent Soup ідеальне місце для реклами продукці Johnson

\_\_\_\_\_\_\_\_\_\_\_\_\_ *Тема і: Інтерактивний маркетинг*\_\_\_\_\_\_\_\_\_\_ **17**

and Johnson та інших компаній, що виробляють товари для дітей. По повинати сигнативно повинати

г) Використання електронної пошти та Web - повідомлення attora in em

■ Виробник товарів може спонукати споживачів та своїх потенційних клієнтів звертатися до компанії з питаннями, побажаннями та зауваженнями через е-таіІ.Гіредставники відділу обслуговування клієнтів компанії швидко та вичерпно відповідають на будь-яке запитання. Компанія може також скласти списки поштової розсилки, яка охоплює всіх потенційних клієнтів. Такі списки - ідеальна можливість познайомити нових клієнтів з компанією, товарами та послугами, підтримувати постійний контакт з існуючими клієнтами. Користуючись такими списками, компанія може розіслати покупцям інформаційні бюлетені. каталоги, рекламні буклети, запрошення на презентації та іншу інформацію, що стимулює попит.

• Компанії також можуть стати абонентами будь-якої зі служб Web-повідомлення, які автоматично направляють відібрану інформацію на комп'ютери інших передплатників. За фіксовану щомісячну плату передплатники таких служб можуть відібрати потрібні їм інформаційні канали - новин, корпоративної інформації, розважальні тощо, а також будь-які теми, які їх цікавлять. Замість того, щоб годинами блукати по Int у пошуках інформації, вони просто чекають, коли служба Web-повідомлення авто-

 $\frac{1}{2}$ матично завантажить на їх комп'ютери всі необхідні відомості. 1990 утвари наумнату нанимогі погув-deW Web-повідомлення, відоме також під назвою запрограмоване проштовхування (push - технологія), дозволяє створити досить привабливий для споживачів канал, по якому маркетологи можуть поширювати електронну рекламу або інші інформаційні повідомлення.

#### 18 *Чучка I. М., Студеняк I. П.* **Інтерактивний маркетинг**

#### £ 5. *Проблеми інтерактивного маркетингу*

Незважаючи на велику перспективність, лине ще багато часу, поки інтерактивний маркетинг стане на один рівень з телебаченням, оскільки йому ще потрібно вибороти довіру у покупців. Перерахуємо проблеми, з якими стикається інтерактивний маркетинг:

а) Обмеженість доступу покупців та обсягу купівель. Незважаючи на швидкі темпи розвитку, інтерактивний маркетинг обслуговує відносно вузький сегмент ринку. За даними досліджень, тільки 18 % Web - користувачів дійсно регулярно використовують WWW для купівлі потрібних товарів чи отримання різних комерційних послуг - наприклад, туристичної інформації.

б) Деяка однобічність демографічної та психографічної інформації про споживачів. Як правило, користувачі інтерактивних послуг більш забезпечені та технічно підготовлені, ніж середньостатистичні громадяни. Це робить інтерактивний маркетинг ідеальним інструментом для компаній , що продають комп'ютери, програмне забезпечення, побутову електроніку, фінансові послуги і т. д. З іншого боку, з цієї причини інтерактивний маркетинг менш придатний для продажу "звичайних" товарів.

в) Хаотичність та інформаційне перевантаження. Interпсі пропонує своїм користувачам мільйони \УеЬ-вузлів та неймовірні обсяги інформації. Часто через надмірну кількість всілякої всячини рекламні електронні оголошення та вузли просто не помічають. Спеціалісти стверджують, Web-вузол повинен утримувати увагу споживача впродовж 8 сек., інакше просто той піде дивитись далі. Однак, за такий короткий час маркетологам дуже важко розрекламувати та продати свій товар.

г) Безпека. Покупців непокоїть, що пройдисвіти можуть проникнути в процес інтерактивної угоди, перехопити но-

#### *Тема 1: Інтерактивний маркетинг* **19**

мери кредитних карток, а потім витрачати чужі гроші. Компанії, що займаються бізнесом в Int, побоюються, що нечисті на руку користувачі використовують Мережу для проникнення у комп'ютери компанії для шпигунства та саботажу. Фахівці з інтерактивного маркетингу намагаються підтримувати безпеку, однак йде боротьба технологій.

д) Етичні міркування. Головне тут - дотримання прав особи. У маркетологів з 'являється можливість легко та швидко відслідкувати відвідувачів Web-вузла, тим більше, що більшість із них надає добровільно найрізноманітнішу інформацію. Все це робить покупців беззахисними перед можливим інформаційним насильством у випадку, якщо компанія вирішить несанкціоновано використовувати особисті відомості для маркетингу своїх товарів. Крім того, в Int поки що є дискримінація - він в основному слугує заможним користувачам.

**HIR-WEIGHAMER** 

# *Тема 2: Основні ресурси Internet*

## <span id="page-19-0"></span>§1. *Коротка історія створення Internet*

Подальший розвиток всіх видів людської діяльності, в тому числі і бізнесу, неможливий без використання мережі Internet (Int) - глобальної інформаційної гіпермедійної системи, яка одночасно є середовищем для співробітництва і спілкування людей, інструментом поширення інформації, ведення бізнесу, і такої, що немає якихнебудь часових або просторових обмежень.

• Розглянемо коротко історію зародження Int. яка привела до використання в якості ефективного інструмента маркетингу.

При розгляді Int виділяють чотири основні складові (аспекти):

- технологічна еволюція, яка почалася з мережі ARPANET;

- експлуатація і управління глобальною мережевою інфраструктурою, розміри якої зросли в десятки разів;

- соціальний аспект, оскільки невід'ємною частиною Int є спільнота користувачів, які спільно працюють над створенням і розвитком як технології, так і самого середовища Int;

- комерціалізація, яка виникла з виникненням сервісу WWW (World Wide Web - Всесвітнє павутиння) і проявляється в ефективному використанні інформаційної інфраструктури в комерційній діяльності сучасних підприємств.

• Історія Int нараховує більше ЗО років: мережа зародилася в США в кінці 60-х років з проекту мережі з комутацією пакетів ARPANET (Advanced Research Project Agency Network). Мережа розроблялася з метою забезпечення

#### *Тема 2: Основні ресурси Internet 21*

взаємодії віддалених комп'ютерів через децентралізовану територіально розподілену мережу з великою кількістю альтернативних точок зберігання і шляхів поширення інформації. Одним із основних завдань цього проекту була розробка мережевих комунікаційних протоколів або правил, які дозволяють підтримувати сумісну роботу комп'ютерів (як окремих, так і об'єднаних в локальні мережі і знаходяться в різних регіонах США). Перша комп'ютерна мережа з пакетною комутацією (ARPANET) з'явилася в 1970 р. і об'єднала університети, що знаходилися на Сході та Заході США. Вже в 1972 р. ця мережа об'єднувала 40 комп'ютерних центрів, які могли обмінюватися е- mail, виконувати описи роботи з віддаленими комп'ютерами та передавати файли з даними. В 1974 р. були вперше опубліковані протоколи Internet Protocol (IP) та Transmission Control Protocol (CP), які визначають спосіб передачі повідомлень (файлів і команд) між комп'ютерами (ПК) в Int - протоколи TCP/IP.

• Наступний етап розвитку Int пов'язаний з розробкою відносно дешевого міні - ПК і машинно-незалежної операційної системи UNIX. В 1976 році Майк Леск (Mike Lesk) із AT&T Bell Labs створив UNIX-to-UNIX Copy Program, яка отримала назву UUCP. В результаті любий ПК із встановленою програмою UUCP і обладнаний модемом, міг зв'язатися з іншим ПК через звичайну телефонну мережу і пересилати файли з даними. Широке використання UUCP привело до створення "електронної газети" Usenet, за допомогою якої користувач міг робити свої повідомлення доступними всім іншим, а також існувала можливість вибору цікавлячої тематики. Спочатку було лише 2 ієрархії: mod (дискусії про модифікації програмного забезпечення), net (мережева проблематика); а в 1986 р. додалося ще 7: comp (дискусії по ПК питанням); news

**22** *Чучка І. M., Студеняк І. П.* **Інтерактивний маркетинг**

(новини про Usenet); гес (відпочинок); sei (наука); soc (соціальні питання); talk (слухи); mise (різне).

• Поява і розвиток Internet. В 1979 було створено мережу CSnet (Computer Science Research Network) під егідою NSF (National Science Foundation USA), яку y 1980 p. було зв'язано з ARPANET через шлюз з використанням протоколів ТСРЯР. Ця подія стала початком перетворення Int в організацію незалежних мереж, які домовилися відносно способу міжмережевого спілкування. Наступною складовою частиною Int стала мережа з назвою Bitnet (середовище для обміну повідомленнями і новинами через механізм списків розсилки Listserv, яка нагадує використовуване в Usenet розділення новин на групи). В 1984 р. в Сан-Франциско з'явилася друга важлива мережа Fidonet (для IBM PC), а в 1987 р. пакет UUCP, який початково був розроблений для застосування в середовищі UNIX, був прив'язаний до IBM PC, що дало можливість об'єднати Usenet і Fidonet.

У другій половині 80-х років Національний науковий фонд СІЛА (NSF) створив власну високошвидкісну мережу з метою підтримки вимог стандартів на якість зв'язку в мережах, що об'єднують великі комп'ютерні центри. NSFNET - сьогодні одна із найбільших мереж в Int. Потім в Int включилися NASA та DOE (Міністерство енергетики США) у формі мереж NSINET та ESNET. В 1983 році частина ARPENET, яка обслуговувала військові організації, відділилася в окрему мережу Milnet. Та частина ARPENET, що залишилася, поступово замінена NSFNET і в 1990 р. цей процес повністю був завершений.

Нарешті був випущений документ, який виклав принцип допустимого використання (acceptable - use poicy) системи високошвидкісних магістралей NSF backbone. Згідно з цими принципами, практично любий бажаючий

#### *Тема 2: Основні ресурси Internet* **23**

може користуватися NSF backbone до тих пір, поки це не буде пов'язане з комерційними і особистими інтересами.

• Комерціалізація Internet. В 1990 р. Федеральна Рада по інформаційним мережам (Federal Networking Council) відмінила необхідність рекомендації якого-небудь державного органа для під'єднання до Internet. Це стало початком широкого потоку комерційних організацій в Int. В 1992 p. NSF заявив, що всі обмеження посилюються на власний трафік NSF. Це дало додатковий поштовх для комерційних організацій і в 1994 р. їх кількість склала 51,3 %, наукових і освітніх організацій - 32,7 %, військових і державних організацій -  $16\%$ .

Однією із останніх і найбільш важливою подією в історії Int з точки зору розвитку бізнесу (електронної комерції), стало створення так званого "Всесвітнього павутиння" - WWW, в основу якого лягла технологія гіпертексту. Історія WWW почалася в 1989 p., коли Тім Берис Лі виступив з проектом телекомунікаційного середовища для проведення досліджень в області фізики високих енергій, а потім в 1991 р. Європейська лабораторія практичної фізики (CERN-Швейцарія) - оголосила на весь світ про створення нового глобального інформаційного середовища World Wide Web.

WWW за допомогою гіпертекстової мови HTML ( Hypertext Mark up Language), яка представляє собою набір інструкцій для форматування документів, уніфікувала і зв'язала воєдино весь грандіозний об'єм інформації, який зберігається в Int у формі текстів, зображень і звуку.

• Перспективи розвитку Internet. Сьогодні Int - це початок епохи електронної комерції. Якщо початково середовище Internet було засобом одержання та поширення інформації, то тепер на 1 місце виходить використання Int в комерційній діяльності підприємств, причому торгівля

# **24** *Чучка I. М., Студеняк I. П.* **Інтерактивний маркетинг**

не тільки інформаційними продуктами, але й традиційними товарами. В цьому ракурсі важливе місце посідає Internet-маркетинг або інтерактивний маркетинг. Підтвердимо це прикладами з області Інтернет-реклами. За даними компанії Jupiter Communications прибутки від online реклами в 2003 р. перевищили рівень 11,5 млрд. доларів, який був рівним прибутку від реклами в кабельних мережах і складає приблизно 3/4 витрат на рекламу по радіо.

Інша аналітична компанія Forrester Research повідомила, що в 2004 р. сумарний прибуток від on-line реклами у всьому світі досягне 33 млрд. доларів (1/3 буде за межами СІЛА). В СІЛА витрати на on-line рекламу збільшаться до 22 млрд. дол. в 2004р; це складає 8,1% витрат на звичайну рекламу і перевищує суму витрат на рекламу в журналах, довідниках "Жовті сторінки" і радіо.

Отже, Int - сьогодні надзвичайно динамічна і перспективна область комерції. Вона має свої характеристики, відмінні ознаки і особливості, і правила ведення бізнесу.

#### *§2. Ресурси Internet*

*•* Визначення Internet (24. 10. 1995 р. - Федеральна рада по інформаційним мережам). "Internet - глобальна інформаційна система, частини якої логічно взаємозв'язані між собою шляхом унікального адресного простору, що ґрунтується на протоколі Internet Protocol (IP) або його розширеннях, здатна підтримувати зв'язок з використанням комплекса протоколів TCP/IP, або їх розширень, або інших IP - сумісних протоколів, і яка забезпечує, використовує або робить доступним (публічно або приватним чином), комунікаційний сервіс високого рівня". Отже, Intце взаємозв'язок мереж, що групується на єдиному комунікаційному протоколі — TCP/IP. Він, з одного боку, дає

#### *Тема 2: Основні ресурси Internet* **25**

можливість користувачам спілкуватися між собою, створювати віртуальні товариства, а з іншого боку - використовувати наявну в Int інформацію. Сьогодні Int, крім того, є потужним і перспективним інструментом бізнесу.

• Загальна фізична схема побудови мережі Internet. Необхідною умовою доступу до Int є комп'ютер, обладнаний мікрофоном, відеокамерою, звуковими колонками та іншими пристроями, внаслідок чого він перетворюється у справжній мультимедійний центр. Він може бути окремий (вдома) або входити в локальну сітку (підприємство).

Доступ в Int, що надається спеціальними організаціями - провайдерами послуг Int (Internet Service Provider -ISP), можна отримати з дому, використовуючи модем або шляхом підключення локальної мережі підприємства.

Для підключення до провайдера використовуються такі канали: звичайні телефонні лінії, кабельні мережі телебачення, радіоканали зв'язку або супутниковий зв'язок. Провайдер, як правило, має один або кілька підключень до магістральних каналів (backbones) або великих мереж.

Web-сервери, на яких розміщуються інформаційні ресурси, можуть знаходитися в любій частині Int: у провайдера, в локальній мережі підприємства і т. д. - повинна тільки виконуватися головна умова - вони повинні бути включені в Int, щоб користувачі мережі мали до них доступ. В ролі сервісів можуть виступати e-mail, FTP, WWW та інші. Джерела інформації бувають самі найрізноманітніші: книги, інформація фінансових ринків, новини, фотографії, фрагменти фільмів і т. д.

•Ресурси Internet. Згідно з функціональним призначенням, ресурси Int можна поділити на такі основні категорії:

1) Технології побудови Internet, які лежать в основі її функціонування і які є основою реалізації сервісів високого рівня. До базових технологій відносяться:

#### **26** *Чучка I. М., Студеняк I. П.* **Інтерактивний маркетинг**

- технології побудови мереж на рівні каналів зв'язку, мережевих пристроїв та їх програмного забезпечення;

- протоколи побудови мереж (в першу чергу комплекс протоколів TCP/IP та їх розширення);

- програмне забезпечення серверів та клієнтських станцій, що підтримують і безпосередньо реалізують сервіси високого рівня.

2) Сервіси Internet - послуги, які надаються користувачам Int і базуються на вищеназваних технологіях. До них відносяться: e-mail, телеконференції, списки розсилки, FTP-передача файлів, IRC, система гіпермедія WWW і т.д.

3) Користувачі Internet. Оскільки в основі Internet лежить технологія клієнт-сервер, то ця група складається з кінцевих користувачів мережі Int як фізичних осіб і організацій у ролі клієнтів мережі, так і користувачів і фірм, які безпосередньо реалізують середовище Int.

• Сервіси Internet. Сервіси Int можна розділити на дві основні категорії:

1) вілклалені - основною ознакою яких є наявність часової перерви між запитом і отриманням інформації;

2) прямі - характерним тим, що інформація по запиту повертається відразу. Якщо від користувача інформації вимагається негайна реакція на неї, то такий сервіс носить інтерактивний характер.

а) Електронна пошта (e-mail). Перший і найбільш поширений сервіс Internet - сервіс відкладеного читання (off-line). Користувач посилає повідомлення і адресат отримує його на свій комп'ютер через деякий проміжок часу. E-mail включає: заголовки, що містять службову інформацію (про автора листа, отримувача листа, шлях проходження по мережі і т. д.) та сам лист. E-mail може мати цифровий підпис і його можна зашифрувати. Швидкість пересилання складає в середньому кілька хвилин, вартість

#### *Тема 2: Основні ресурси Internet* **27**

min і не залежить від відстані. Основні переваги - простота, дешевизна та універсальність.

б) Телеконференції Usenet. Це другий по поширеності сервіс Int, який відноситься до відкладених сервісів. Якщо e-mail передає повідомлення по принципу "від одного до іншого", то мережеві новини передаються "від одного до багатьох". Кожний вузол, що отримав нове повідомлення, передає його всім вузлам, з якими він обмінюється новинами. В обговоренні теми телеконференції приймає участь безліч людей, незалежно від того, де вони фізично : находяться. Новини розділені по ієрархічно організованим тематичним групам, а ім'я кожної групи складається іменем підрівнів. Існують глобальні ієрархії, локальні >:рархії організації, країни або мережі. Набір груп, які отримує локальний сервер Usenet, визначається адміністратором і наявністю цих груп на інших серверах, з якими йде обмін новинами.

в) Списки розсипки. Списки розсипки (mail lists) - сервіс, який не має власного протоколу, програми клієнта і -:кий працює виключно через e-mail. Ідея роботи списку розсилки полягає в об'єднанні під однією адресою e-mail -дрес багатьох людей - підписників списку розсилки. Коли лист посилають за цією адресою, повідомлення отримують всі, хто підписався по цьому списку розсилки. В залежності від числа людей, які підписалися, список розсилки обслуговує на сервері програми різної складності, які забезпечують або не забезпечують повну функціональність: автоматичну підписку клієнтів і їх відмову; перевірку коректності електронних адрес; ведення архіву повідомлень; обробку поштових помилок; підтримку роботи в режимі дайджеста (людина, що підписалася, отримує не кожне повідомлення окремо, а періодично всі повідомлення за певний період в одному листі).

#### **28** *Чучка I. М., Студеняк І. П.* **Інтерактивний маркетинг**

г) IRC. Сервіс IRC (Internet Relay Chat) – система розмовних кімнат Internet. Це інтерактивний сервіс, що сприяє спілкуванню людей через Int. Користувачі можуть приєднуватися до розмови і прийняти участь в ній. Від традиційної форми розмови його відрізняє те, що вона ведеться за допомогою тексту, що набирається на клавіатурі.

д) FTP. Сервіс FTP (File Transfer Protocol) - протокол передачі файлів, але при розгляді FTP як сервіса Internet мається на увазі не просто протокол, а саме сервіс - доступ до файлів в файлових архівах. FTP - сервіс прямого доступу, який вимагає повноцінне підключення до Int. Не дивлячись на поширеність, FTP володіє суттєвими недоліками. основний з яких є відсутність простого і універсального засобу пошуку на серверах FTP.

е) GOPHER. Гіпертекстова система Gopher - це розподілена система експорту структурованої інформації. При роботі з Gopher користувач знаходиться в системі вкладених меню, із яких є доступними файли різних типів - як правило, прості тексти, графіка, звук та інші. Отже, в загальний доступ експортуються файли з інформацією, але не у вигляді файлової системи як в FTP, а у вигляді анотованої деревовидної структури. Gopher - сервіс прямого доступу, він вимагає, щоб і сервіс, і клієнт були повноцінно підключені до Int. На даний час не розвивається, бо розвивається WWW.

є) World Wide Web. WWW - сервіс прямого доступу, вимагає повноцінне підключення до Int і дозволяє інтерактивно взаємодіяти з представленими на Web - серверах змістом (машинна взаємодія). Це найбільш сучасний, зручний та перспективний сервіс мережі Int. WWW ґрунтується на принципі гіпертекста і здатний представляти інформацію, використовуючи різноманітні мультимедійні ресурси - відео, аудіо, графіку, тексти і т. д. Взаємодія

#### *Тема 2: Основні ресурси Internet 29*

здійснюється за принципом клієнт - сервер з використанням протокола передачі гіпертексту (Hyper Text Transfer Protocol, HTTP) - існує безліч серверів, які по запиту клієнта повертають йому гіпермедійний документ, що складається з частин з різним представленням інформації текст, звук, графіка, трьохмірні об'єкти), в якому кожен елемент є посиланням на інший елемент або його частину. Посилання в документах WWW організовані так, що кожний інформаційний ресурс однозначно адресується і документ може посилатися як на інші документи на даному сервері, так і на документи інших компонент Int. Посилання можуть бути як на документи WWW, так і самих ресурсів Int. Більше того, більшість програм-клієнтів '.У WW-браузерів (browsers) або навігаторів не просто розуміють такі посилання, але і є програмами- клієнтами для інших сервісів: FTP, Gopher, Usenet, e-mail і т. д.

• Нові сервіси Int. В окрему групу виділяються сервіси, які ще не мають широкого поширення та єдиних стандартів. В їх основі лежать використання Int як середовища передачі інформації. До цієї групи можна віднести:

1) Засоби передачі голосу по каналам зв'язку Int;

2) Програмні засоби для проведення відео- та аудіоконференцій;

3) Системи передачі мультимедійної інформації в глобальній Мережі;

4) Push-технології, які надають користувачам послуги доставки інформації на їх комп'ютери.

• Сервіси пошуку інформації складають особливу групу сервісів Int. Пошук інформації є одним з ключових завдань системи Int, оскільки сьогодні кількість Web-сторінок оцінюється в декілька сот мільйонів. В основі проблем пошуку інформації лежать наступні принципи:

#### **ЗО** *Чучка І. М., Студеняк І. П.* **Інтерактивний маркетинг**

- велика кількість джерел;
- фрагментарність джерел;
- різні методи збереження даних;
- дефіцит часу на селекцію і обробку інформації;
- вартість отримання інформації;<br>полійність данну:
- надійність даних;
- труднощі функціональних засобів роботи з даними;
- постійне оновлення і накопичення інформації.

Основними інструментами пошуку інформації в Int сьогодні є:

- Пошукові машини (spiders, crawlers). Основна функція пошукових машин полягає в дослідженні Int з метою збору даних про відомі в Int Web-сторінки і видачі на запит інформації про Web-сторінки.

- Каталоги. Представляють собою ієрархічно організовану тематичну структуру, в якій, на відміну від пошукових машин, інформація заноситься за ініціативою користувачів.

**ID FAIL BEAMARING OR VEHICLE** 

**Arithmetical Street** 

**ALLIMATIONS AND MODEL CONSTRUCT** 

mar centra competit but vascinon recentra? Le

ercollings united in unitarian and analyzed and

Tringbrows-dari

HILLS-SECURE SCHOOL COLL

TAL FROMOGOUT ARE ROOME HOARD (OC)

EDITORIA 15EBs

it emokratic man summer monarching отополяда плаутьет сп. так на пробли состоянают более

 $2222$ EUIBRORO

**Summerabuon** 

*Тема 3: Користувачі мережі Internet і класифікація***... 31**

# <span id="page-30-0"></span>*Тема 3: Користувачі мережі Internet і класифікація Web-cepeepie*

# *§1. Користувачі мережі Internet*

Одним із ресурсів Internet є користувачі. Успіх комерційної діяльності в такому середовищі, як Internet, де самі користувачі керують процесом навігації, залежить від того, як враховуються їх потреби, бажання і т. д. Щоб дати характеристику і оцінку аудиторії, потрібно розглянути найбільш відомі дослідницькі центри Internet.

1) Дослідницькі агентства Internet

• Найбільш загальні відомості можна знайти на сервері Nua Internet Surveys (http://www.nua.ie/surveys/). Тут можна знайти не тільки загальні, але й спеціалізовані - регіональні або галузеві дослідження аудиторії мережі Internet. Поряд з результатами проведених досліджень там розміщені і прогнози подальшого розвитку мережі.

• Піонером в області досліджень аудиторії Internet є дослідницький центр GVU [\(http://cc.gatech.edu/gvu/user](http://cc.gatech.edu/gvu/user) surveys/). Дослідження розпочато в 1994 р. і проводяться раз в півроку. •

• Багато корисних та цікавих даних можна знайти на сайті компанії Forrester Research (www. forrester. com),де опубліковані результати досліджень, проведених нею.

• Іншими джерелами статистичної інформації, новин та аналітичних оглядів розвитку Int є:

- Cyber Atlas [\(http://www.cyberatlas.com\)](http://www.cyberatlas.com)

- Ad Knowledge [\(http://www.adknowledge.com](http://www.adknowledge.com))

- Internet Advertising Resource Guide ([http://www.](http://www) admedia.org).

2) Загальносвітові характеристики користувачів Int:

\* Загальна кількість користувачів мережі Internet. Вона характеризує ступінь поширення Internet в суспільстві. У **32** *Чучка І. М., Студепяк І. П.* **Інтерактивний маркетинг**

2000 р. користувачів було 250 мли., у 2005 р. - 350 мли. Це складає ~ 3% від загального населення планети, отже, ми говоримо про початкову стадію розвитку Internet.

• Географічний розподіл користувачів Internet. Географічно користувачі Int розподілені неоднорідно (на  $2000p.$ ) – Північна Америка – 56%; Європа – 23%; Азія – 16,3%; Південна Америка – 3%; Африка – 0,7%. Видно, що найбільша кількість користувачів зосереджена в Північній Америці, включаючи США і Канаду - регіон, де зародився Int. В Європі найбільший вклад дають Німеччина та Великобританія.

• Демографічні характеристики. 61% користувачів чоловіки; 39% - жінки. Найбільш поширеною мовою в Int є англійська. Серед користувачів європейських країн рідною мовою вважають англійську - 39%; німецьку - 12%; французьку - 9%; шведську - 8%; інші мови - 5%. Середній вік - 32 і спостерігається поступовий ріст. Найбільший досвід роботи мають користувачі - від 21 до 30 років. 70% - мають високий рівень освіти, 41% одружені.

<sub>луж</sub>ені.<br>• <u>Технічні характеристики</u>. Найбільш поширеною платформою є продукція фірми Microsoft - 81%; на долю платформи Macintosh - 12%. Найбільш популярні браузери фірм Microsoft та Netscape - 42 та 51 %, інші -7%. На першому місці серед способів одержання доступу в Internet є доступ з дому. Близько 46% домашніх користувачів мають доступ через комерційні служби: перше місце займає America On-line; 48% для доступу користуються послугами Internet - провайдерів і їх доля постійно зростає. Роботи є на другому місці, а навчальні заклади - на третьому місці.

Найбільш поширеним обладнанням (крім ПК) є кольоровий (63%) та чорно-білий (45%>) принтери; факси (30%); сканери (34%).

*Тема 3: Користувачі мережі Internet і класифікація ...* **33**

3) Використання сервісів Internet

- близько 40% користувачів мають досвід роботи менше -оку; близько 50% створювали власні Web - сторінки; 85% використовують Int щоденно; основними сервісами для більшості є e-mail (94 %) та WWW (84%).

-тільки половина користувачів дає правдиву інформацію при заповнені реєстраційних анкет та форм, через небажання платити за доступ до інформаційних ресурсів.

найбільш поширеними пошуковими серверами є -Yahoo(84%), AltaVista (67%), Excite (66%), InfoSeec (60%), Lycos (50%). Новачки використовують Yahoo, а досвідчені - AltaVista.

- мотивація використання Internet: дозвілля - 51%; новини - 49%; комп'ютерні продукти - 41%; подорожі - 30%; фінансова інформація - 26%.

4) Відношення до секретності та конфіденпіальності. Ідея, що провайдери інформації можуть подавати інформацію про користувачів, носить явно негативний характер: твердо про це стверджують - 63%, частково- 19%.

5) Електронна комерція в Internet: Internet є основним джерелом інформації про продукт в наступних категоріях: комп'ютерне обладнання -78%; програмне забезпечення - ~7%; книги і журнали - 72%; подорожі -68%; музичні записи - 62%. Однак, придбання продуктів частіше відбувається в роздрібній торгівлі.

## *§ 2. Сервери управління трафіком*

CABA DISCEN

Не дивлячись на різноманітність представлених в Internet Web-серверів, можна виділити дві основні групи: сервери управління трафіком та кінцеві сервери. Розпочнемо з розгляду серверів управління трафіком (Web Traffic Control Sites), до яких відносяться пошукові системи, каталоги та ініціюючі сервери.

#### **34** *Чучка I. М., Студепяк I. П.* **Інтерактивний маркетинг**

а) Пошукові системи - задача пошукових систем розпізнати інші сервери Internet за допомогою пошуку по ключовим словам бази даних, яка складається з проіндексованого змісту Web - серверів Internet. Пошукові системи складаються з трьох основних частин:

• Спайдери (Spider, Crawler, Robot) - програми, які проглядають Web -сервери, зчитують, індексують повністю або частково їх наповнення, а потім йдуть по зноскам, що знайдені на сервері. Spider через певні проміжки часу (через місяць) повторює індексацію сторінок.

• Все що знаходить і знижує Spider, попадає в індекси пошукової системи. Індекси системи представляють собою гігантський архів інформації, де зберігаються копії текстової складової всіх сторінок, які відвідав і проіндексував Spider.

• Третя частина - це програма, яка у відповідності із запитом користувача перебирає індекси пошукової системи в пошуках інформації і видає йому в порядку релевантності знайдені документи. Релевантність визначає наскільки повно той або інший документ відповідає критеріям, які вказані в запиті користувача.

Найбільш широко відомими міжнародними пошуковими системами є:

- AltaVista (http://www.altavista.digital.com) була відкрита в грудні 1995 р. і належить компанії DEC. В червні 1996 р. вона стала партнером Yahoo і з того часу є вибраною пошуковою системою цього знаменитого каталога. Вона є найбільшою і авторитетною, крім того дозволяє вести пошук на англійській, російській та інших мовах.

- Excite [\(http://www.excite.com](http://www.excite.com)) створений в 1995 р. В 1996 p. компанія Excite купила двох своїх конкурентів - Magellan і WebCrawler. Не дивлячись на зміну хазяїна, ці два пошукових сервери продовжують працювати як неза-

#### *Тема 3 : Користувачі мережі Internet і класифікація...* **35**

лежні. Excite передбачає пошук по трьох типах індексів: Excite Search - індекси збираються пошуковим спайдером; Channels By Excite - індекси, які передбачені співробітниками, деякі мають рецензії (каталог всередині пошукової системи); Excite News Tracker - пошук ведеться виключно по серверам новин.

- InfoSeek (http://www.infoseek.com) веде свою історію з 1995 року і має солідну репутацію. Крім самої пошукової системи, включає каталог, формування якого здійснюється спеціальною програмою.

- WebCrawler [\(http://www.webcrawler.com\)](http://www.webcrawler.com) існує з 1995р. В 1996 році був куплений Excite, хоча і працює як незалежна пошукова система. Має свою директорію рецензованих сторінок.

- Найбільш популярною російською пошуковою системою є Rambler [\(http://www.rambler.ru](http://www.rambler.ru)). а також Яндех [■ http://vandex.ru](http://vandex.ru)) та ..Апорт" ([http://www.aport.ru\)](http://www.aport.ru).

б) Каталоги (directories)

Аналогічну пошуковим системам функцію виконують сервери-каталоги. тільки з тією різницею, що пошук здійснюється користувачем вручну по ієрархічно організованій тематичній структурі каталогів.

Для реєстрації в каталозі необхідно або заповнити певну форму, або послати запит, що містить вказівку, в якій розділ ви хочете помістити свою сторінку, короткий опис сайта і список ключових слів для пошуку сторінки в каталозі.

"Королем" каталогів є Yahoo! (http://www.yahoo.com). Yahoo існує з 1994 p., містить більше півмільйона Webсторінок і вважається найпопулярнішим каталогом мережі Int. При введені запиту Yahoo! робить пошук по своєму каталогу, і якщо результати пошуку незадовільні, то запит направляється до вибраної пошукової системи

#### **36** *Чучка I. М., Студеняк I. П.* **Інтерактивний маркетинг**

AltaVista. Деякі on-line магазини стверджують, що 70% клієнтів прийшли до них через Yahoo!

в) Комбіновані системи

Деякі пошукові системи мають при собі і каталог. Індекси для самої пошукової системи добуваються слайдером, а каталог поповнюється через реєстраційну форму або модераторами системи. Такими системами є:

- Excite Net Directory (http://www.excite.com)
- Info Seek [\(http://infoseek.go.com\)](http://infoseek.go.com)
- Lycos (bttp :*//www.* [lvcos.com\)](http://www.lvcos.com)
- WebCrawler (http://www.webclawler.com)
	- г) Ініпіюючі сервери

Ініціюючі сервери відносяться до групи серверів управління трафіком. Якщо мета пошукових серверів або каталогів - пошук інформації та направлення користувачів до знайдених ресурсів, то ініціюючі сервери використовують більш комплексний підхід і поряд з функціями перших надають достатньо широке по тематиці інформаційне наповнення. Найбільші з них отримали назву порталів.

Портали - це Web-вузли, що представляють собою суміш інформаційного наповнення та базових послуг (наприклад, e-mail). Основними складовими елементами порталів є:

- Канали: Одна із основних функцій порталів - спрощення пошуку даних шляхом розділення всієї інформації на канали.

- E-mail: Найбільш популярна послуга в мережі стала стандартним доповненням до порталів, ще одним способом прикувати увагу користувачів і дати їм відчуття зв'язку з порталом. За допомогою поштових клієнтів не тільки автономних, але і на базі Web - можна проводити HTML-пошук, створювати папки та організувати адресну книгу.
*Тема 3: Користувачі мережі Internet і класифікація***... 37**

- Дискусії: Можливість організації форуму для обміну ідеями та зустрічей з іншими користувачами є одним із головних атрибутів любого порталу.

- Купівля: Internet перетворився в гігантський ринок товарів і послуг, розробники порталів збирають посилання на комерційні вузли та надають користувачам інструменти для пошуку потрібних продуктів. Наприклад, з Shopping Guide (Провідник покупця) вузла Yahoo! передбачена функція пошуку в Int товарів, наприклад, книг, журналів і т.д. з найнижчою ціною.

Одним із найбільш популярних міжнародних порталів є Excite, який одночасно є популярною міжнародною пошуковою системою. Як портал Excite поєднує в собі відмінні інструменти індивідуалізації, чудовий механізм пошуку з прогнозуванням запитів користувача та розвинуті засоби організації товариств.

## *§ 3. Кінцеві сервери*

В групу "кінцевих серверів" (Destination Sites) входять кінцеві "адресати", які надають користувачам різноманітні ресурси, якими може бути інформація у вигляді худ 'жніх творів, документації, фінансових звітів, інформації про курси акцій, фірми, їх продукції та послуг, про продаж варів, поїздки та відпочинок. В цій групі можна виділити інтерактивні магазини, сервери присутності в Internet та інформаційні сервери. Swis to crauring

а) Сервери присутності в Internet. Вони забезпечують віртуальну присутність фірм і їх пропозицій в середовищі Internet. Вони поділяються на два типи: рекламні сервери та інформуючі сервери. Википедия сервери по поведени сервери.

Рекламний сервер складається з однієї або кількох Web- :торінок і містить різну рекламну інформацію. Інформація про товари та послуги фірм , як правило, забезпечу **38** *Чучка I. М., Студеняк І. П.* **Інтерактивний маркетинг**

ється в такому контексті, в якому вони мають значения для споживача.

Інформуючі сервери забезпечують детальну інформацію про фірми та їх пропозиції. Такі сервери можуть мати доволі складну будову і для полегшення навігації користуються функцією пошуку.

Прикладами інформуючих серверів є: російські фірми МЕЛТ (мікроелектроніка і механіка) – [\(http://www.](http://www)melt. aha.ru): магазину "Максідом" (http://www.maxidom.m) та BA3v (http://www.vaz.ru). **UTARY AT LAMAROVE** 

б) Інформаційні сервери

Мета цих серверів - надання тої чи іншої інформації користувачам мережі Int. Поділ в цій групі можна провести за ознакою необхідності оплати доступу до інформації та для її представлення на Web-cepBepi.

Розглянемо для початку платні сервери. В цьому випадку для доступу до інформації користувачі платять певну суму. Можливий варіант, коли фірма платить за включення інформації про себе в базу даних Web-сервера. Основною проблемою ефективного функціонування такого Web-cepeepa є задача надання унікальної інформації за умови існування великої конкуренції. Найбільш характерними є Web-сервери, по-перше, які надають фінансову інформацію; по-друге, інформацію про ринки - про фірми, їх продукцію, послуги по регіонах, галузях і т. д.

Крім платних серверів є сервери, що надають інформацію безкоштовно. Однак, як перші, так і другі, можуть утримувати деякий прибуток за рахунок продажу рекламного місця на своїх сторінках. Цей підхід одержав назву спонсорської або рекламної моделі.

в) Інтерактивні магазини

Інтерактивний магазин (магазин, що працює в режимі on-line) - це Web-сервер, що забезпечує продаж через In*Тема 3 : Користувачі мережі Internet і класифікація...* **39**

ternet з використанням електронного каталога. Число товарів, які представлені і продаються на одному сервері, досягають декілька сотень. Користувачі можуть замовляти товари через заповнення форми, процедуру реєстрації або іншими методами.

Інтерактивний магазин об'єднує елементи прямого маркетинг з відвідуванням традиційного магазина. Магазин в середовищі Int у порівнянні із звичайним магазином може забезпечити більшою кількістю товарів, послуг та забезпечити більшим об'ємом інформації, необхідної для прийняття рішення про купівлю. Крім того, за рахунок використання комп'ютерних технологій можлива персоналізація підходу до кожного клієнта, виходячи з історії його відвідання магазина та раніше зроблених покупок.

Функції інтерактивного магазину:

• 1) надати клієнту інформацію про товар або послугу;

• 2) отримати від клієнта замовлення;

• 3) отримання оплати при використанні on-line платіжних систем;

• 4) відправлення оплаченого товару при торгівлі інформацією.

За призначенням: можна виділити три групи Int- магазинів: Internet-вітрина; торговий автомат; автоматичний магазин.

 $\triangle$  Internet-вітрина - це логічне і просте розширення Web-сайту. По суті, це навіть не інтерактивний магазин, а по формі нагадує рекламний сервер. На сайт викладається інформація про товари, яка періодично оновлюється. Таким чином, все, що може зробити відвідувач - це отримати більш або менш детальну інформацію про товари. Вітрина може бути статична (на основі звичайних HTMLфайлів) та динамічна (з відображенням інформації з деякої бази даних).

## **40** *Чучка І. M., Студеняк І. П.* **Інтерактивний маркетинг**

Інтернет-вітрина - це ще не торгівля, а різновид реклами; затрати на неї невеликі. Вона виправдана для представлення складних товарів, при купівлі яких необхідний контакт продавець-покупець. Вона може бути розміщена де завгодно – на власному сервері, на сервері провайдера, на сервері, що представляє безплатні сторінки. Для роботи з нею потрібно мати підключення через телефонну лінію і мінімум навиків роботи з нею.

Приклад, фірма "Еділ" (продаж холодильників) [\(http://www.adeal.ru\)](http://www.adeal.ru).

♦ Торговий автомат - крім функцій Int - вітрини, може приймати замовлення, а потім передавати менеджеру. Подальша обробка замовлення ведеться по звичайній для компанії схемі. Оскільки продається реальний товар, то необхідна синхронізація змісту сайту з реальними цінами на товар. Для цього необхідно відслідковувати наявність товару на складі і періодично його поновлювати. На відміну від Internet-вітрини замовлення на купівлю та рахунки на оплату замовленого товару виконуються без участі людини.

Таким чином, торговий автомат здійснює реальну торгівлю і по відношенню затрат до результату є найбільш прийнятий до невеликих потоків покупців. У даному випадку необхідна деяка інтеграція з бізнес-процесами фірми, оскільки оновлення інформації повинно проводитися регулярно і швидко. Інформацію про зроблені замовлення можна опрацьовувати як автоматично, так і вручну. Торговий автомат можна розмістити не тільки на своєму сервері, але і на сервері провайдера. Створення його вимагає специфічних навиків та певної кваліфікації.

Приклад, General Satellite (<http://antenna.gs.ru>).

• Автоматичний магазин - найефективніший, комплексний і складний тип інтерактивних магазинів, який не

### *Тема 3: Користувачі мережі Internet і класифікація...* **41**

тільки виписує рахунки, але і надає засоби для відслідковування замовлень, а у випадку використання on-line платіжної системи - приймає платежі і формує заявки на доставку товарів покупцям. В Internet відображається робоча база даних торгуючої компанії. Замовлення обробляються автоматично, резервується товар на складі, коректуються залишки, проводяться необхідні операції.

Так як автоматичний магазин повинен мати постійний зв'язок з інформаційною системою компанії, розміщувати ного треба на корпоративному сервері в локальній мережі, або на віддаленому сервері з постійно діючим каналом зв'язку. Інтерактивні магазини охоплюють широке коло пропозицій - від книжок і CD-дисків до банківських послуг. примерал на продолжательности на послугательности

the business and has a competent on the test the case and cross-godine, and entiments on a visit company of the

mone on incompaning beach, and an TO CONSIDER GREENLINE ON ATTACHING ON VEHICLE

contractor energy terms on paid from members of The normality manchmornes including in The most in the control of the control of the control of the control of the control of the control of the control of the control of the control of the control of the control of the control of the control of the control of in a minor and such a managed in management

**Contained To the Users** 

on an international con-

mon interest together or charge in AC to a

# *Тема 4: Комунікаційні характеристики середовища Internet*

З моменту виникнення мережі Internet, вона об'єднала в собі інтерактивний характер комунікацій, гіпермедійну природу та можливість персоналізанії взаємодії. З іншого боку, Int є одночасно і новим середовищем спілкування з ринком в 10 млн. потенціальних клієнтів з високим рівнем прибутку.

Оскільки Int представляє зовсім нове комунікаційне середовище, то зрозуміло, що не всі традиційні засоби маркетингу можуть використовуватися у звичайній формі. Це ставить завдання адаптації старих або розробки нових методів маркетингу.

В даній лекції розглянемо основні відмінності середовища Int від традиційних засобів масової інформації (ЗМІ), виділимо їх переваги та недоліки. Традиційні ЗМІце TV, радіо, газети, журнали і т. д. Нові засоби інформації - гіпермедійне середовище Int, інформаційна система на CD, інтерактивні мережеві послуги.

Int завдяки своїй інтерактивності, ефекту присутності та інформаційної насиченості (тексти, зображення, звук), а також за рахунок навігації робить доступ до більш диференційованої інформації, переважає інші засоби інформації по можливостям персонального спілкування з клієнтом.

Крім того, Internet трансформує і "розмиває" особистість, що приводить до відносної анонімності користувачів, що викликає певні труднощі в контексті маркетингу.

## *Тема 4: Комунікаційні характеристики середовища Int* **43**

 $$1.$  Моделі комунікації Internet

В основі комунікаційної моделі для традиційних ЗМІ лежить процес "один-до-багатьох", в рамках якої фірма передає інформацію через засоби комунікації групі споживачів (мал. 1). Інформація може бути представлена в . татичному (текст, графіка) або динамічному (аудіо, вілеозображення, анімація) вигляді. Особливістю традиційних ЗМІ є відсутність інтерактивної взаємодії.

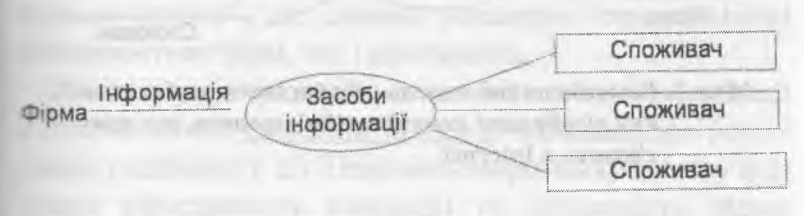

Мал. 1. Комунікаційна модель традиційних ЗМІ "один-до**багатьох"**

На відміну від цієї моделі, в основі Internet лежать два інших принципи. По-перше, при комунікації в Int взаємодія відбувається через її середовище, яке вносить значний вклад в цю взаємодію (мал. 2).

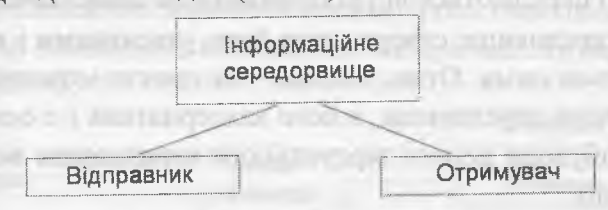

**Мал.** 2. **Модель комунікації** з **використанням середовища в ролі посередника**

Ця модель підкреслює, що початкове спілкування відбувається не між відправником і отримувачем інформації, а скоріше між користувачем і деяким інформаційним середовищем. Інформаційне середовище випробовується і модифікується учасниками діалога. По-друге, Іпй представляє собою широконаправлену комунікаційну модель "від багатьох-до-багатьох", в якій кожний учасник має можливість звертатися до окремих учасників або до груп учасників або від свого імені, або від імені групи (мал. 3). **44** *Чучка І. М., Студеняк І. П.* **Інтерактивний маркетинг**

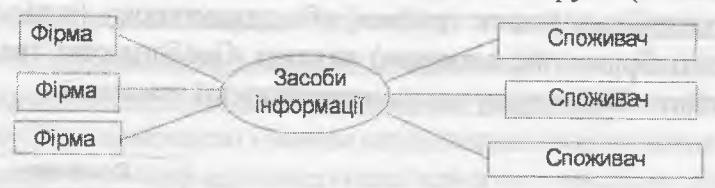

Мал. 3. Комунікаційна модель "від багатьох-до-багатьох". **яка відображає комунікаційні процеси, що протікають в Internet**

В даній моделі засобом комунікації є розділена комп'ютерна мережа, а інформація, поряд із звичайним представленням, може бути представлена у гіпермедійному вигляді. Інтерактивна взаємодія можлива як з іншими користувачами Int, так і з самим середовищем (ця взаємодія переважає). В цій моделі інформація і зміст не просто передаються від відправника до споживача, але й саме середовище створюється його учасниками і випробовується ними. Отже, Internet - не просте моделювання реального середовища, а його альтернатива і є основою для побудови нового віртуального середовища ведення комерції.

Представлена модель показує ряд видів комунікаційної взаємодії:

• Користувачі можуть взаємодіяти з середовищем Internet, тобто досліджувати вміст WWW;

• Фірми можуть взаємодіяти з середовищем Int, що дає можливість взаємодіяти як між фірмами, так і з інформацією, наданою споживачами;

**\_\_\_\_\_***Тема 4: Комунікаційні характеристики середовища Int* **45**

• Фірми можуть представитися в середовищі Int за рахунок власного Web-cepBepa, або просто Web-сторінок;

• Користувачі можуть представляти колярційно орієнтовану інформацію;

• Користувачі і фірми можуть прямо взаємодіяти між собою (e-mail).

Відмітимо, що модель "від багатьох-до-багатьох" органічно включає моделі "від одного-до-багатьох" та "від одного-до-одного", що значно розширює комунікаційні можливості як фірм, так і споживачів.

На відміну від традиційних засобів масової комунікації Internet включає зворотній зв'язок (e-mail, дані про реєстрацію, підписка і т. д.). Наявність зворотнього зв'язку підвищує ефективність взаємодії та можливість фірми швидко реагувати на події у внутрішньому та зовнішньому середовищі.

## *§ 2. Pull - і Push — моделі комунікації Internet*

Традиційні засоби масової інформації (TV, радіо і т. д.) реалізують push-модель доставки інформації споживачам, в якій споживачі займають пасивну роль і володіють достатньо обмеженою можливістю вибора каналів інформації (мал. 4).

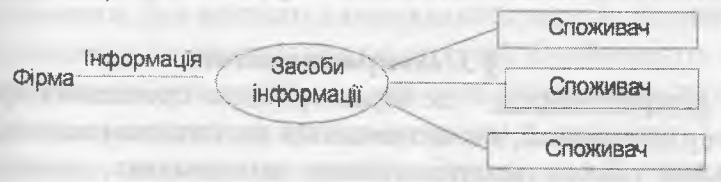

**Мал. 4. Push - модель доставки інформації споживачам**

Інформація, що надається, спонсорується фірмами і тому або безкоштовна (телебачення, радіо), або недорого коштує (кабельне телебачення, журнали, газети). Така мо

**46** *Чучка І. M., Студеняк І. П.* **Інтерактивний маркетинг** дель взаємовигідна: ЗМІ отримують прибуток за надання інформації; фірми отримують доступ до споживачів; споживачі отримують доступ до інформації і розваг.

В основі Int лежить pull-модель, в якій інформація надається по запиту (dewand pull). Ця особливість пов'язана з активною роллю споживачів, обумовленою контролем над пошуком інформації. Це висуває перед фірмами, що використовують Int як середовище комерції, складну задачу. а саме зацікавити користувачів з використанням нових підходів і технологій (мал. 5)

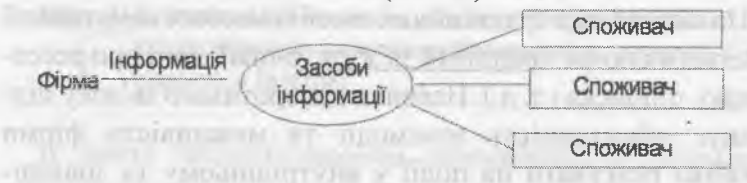

**Мал. 5. Pull - модель доставки інформації споживачам**

В Int також існує можливість реалізації push - моделі, у відмінності з якою користувачам не потрібно проводити пошук інформації, а достатньо підписатися на потрібні канали, а інформація буде автоматично доставлятися на комп'ютери підписчиків каналів. В майбутньому прогнозується розвиток тісного комплексу push- та pull- моделей.

#### \$ *3. Інтерактивність*

Інтерактивність - це характеристика протікання процесу комунікації, яка визначається положенням один відносно одного комунікаційних повідомлень, точніше кажучи, визначається положенням комунікаційного повідомлення відносно попереднього. Для інтерактивної взаємодії характерним є необхідність негайної реакції на отримане повідомлення або інформацію, більше того, відповідь повинна знаходитися в контексті попередніх повідомлень.

#### *Тема 4: Комунікаційні характеристики середовища Int* **47**

Таким чином, для середовища Int інтерактивність можна визначити як можливість "відповідати" користувачу,подібно до особи, що бере участь у діапазоні. У процесі маркетингу з використанням комп'ютерного гіпер- . ередовища звертання до клієнта може бути модифіковане - амим середовищем на ранній стадії встановлення відношень в залежності від того, як клієнт відреагував на попередні дії.

Інтерактивність в Int здійснюється вже не на рівні пер . пального спілкування через середовище, а на рівні взаємодії безпосередньо з середовищем. Це дозволяє значно підвищити ефективність взаємодії учасників комунікації наприклад, скоротити час і т. д.).

## *§ 4. Гіпертекст*

**COMMANDED** 

Важливою особливістю середовища Int є його гіперкетова природа. "Гіпертекст є концепцією непослідов-:: го запису інформації, згідно з яким користувач пов'язує ш рормаційні фрагменти між собою за допомогою показників та зв'язків. В гіпертекстовій системі інформація ~редставлена у вигляді вузлів і зв'язків" - Бомман ,1993 р.

Гіпертекст характеризується лінійною сітьовою (мере - вою) формою організації матеріалу, поділеного на : рагменти, для кожного з яких вказано перехід до інших : гагментів по певним типам зв'язків. Особливістю гі пертекстової технології є те, що вона орієнтована на об-::бку інформації не замість, а разом з людиною, і як наслідок, вона стає авторською. Зручність в її користуванні полягає в тому, що користувач сам визначає підхід до освоєння або створення матеріалу з врахуванням своїх здібностей, знань і кваліфікації. **Timonimicals** 

Гіпертекст містить не тільки інформацію, але й апарат її ефективного пошуку; він дає більш ефективне пред**48** *Чучка І. М., Студепяк І. П.* **Інтерактивний маркетинг**

ставлення та засвоєння інформації. В цьому полягає перевага гіпертексту перед звичайними способами представлення інформації.

## ,<\$> 5. *Мультимедія*

Завдяки появи засобів мультимедія стала можливою комп'ютерна інтеграція статичного (текст, графіка, малюнки) та динамічного (аудіо, відео, анімація) матеріалу. Комбінація вузлів і зв'язків в системі гіпертексту із засобами мультимедія дозволила створити нове середовище гіпермедія середовище. Гіпермедія - це абсолютно нова філософія представлення інформації і доступа до неї. Її концепція базується на моделі інформаційного простору, представленого у вигляді графа, вузли якого містять інформацію, а семантичні зв'язки представлені дугами графа. Інформація, що міститься в гіпермедія, може бути представлена всіма можливими формами, які може відтворити комп'ютер. Отже, гіпермедія суміщає в собі радіо (аудіо), телебачення (динамічне зображення), пресу (тексти, малюнки, фотографії) і комп'ютер (відео термінал) за допомогою гіпертекстових зв'язків.

## **86. Ефект присутності**

Важливою рисою комунікаційної моделі Internet є поняття "ефекту присутності", який характеризує процес спілкування клієнта з зовнішнім середовищем, яке складається з: навколишньої обстановки, приміщеня, робочого місця з комп'ютером і т. п., і середовища, що створюється комп'ютерними гіперзасобами. Співвідношення ступенів впливу на клієнта цих двох складових визначає ступінь "ефекту присутності".

Слід відмітити, що "ефект присутності" по своїй природі в більшій мірі пов'язаний з інтерактивним спілку-

#### *Тема 4: Комунікаційні характеристики середовища Іпі 49*

: анням і з самим комп'ютерним гіперсередовищем, ніж із -пілкуванням через нього. При цьому важливою властивістю середовища є його "прозорість" для клієнта, яка при персональному спілкуванні дозволяє протікати діалогу найбільш природно, а при спілкуванні з гіперсередовишем дозволяє йому в повній мірі реалізувати наявні у нього властивості "віртуальної реальності".

## \$ 7. *Сітьова (мережова) навігація*

Сітьова навігація - це процес самовизначеного руху в м п'ютерному середовищі. В її основі лежить метод не : гнійного пошуку інформації, який надає клієнту як свогоду вибору, так і можливість контролю на більш високому рівні, ніж це досягається в звичайних засобах ■ пасової інформації (телебачення, преса).

Ряд університетів США проводять дослідження сітьової навігації користувачів, в результаті чого створюються різноманітні моделі поведінки і навігації користувачів в залежності від ряду факторів. (Одна із моделей представлена на мал. 6).

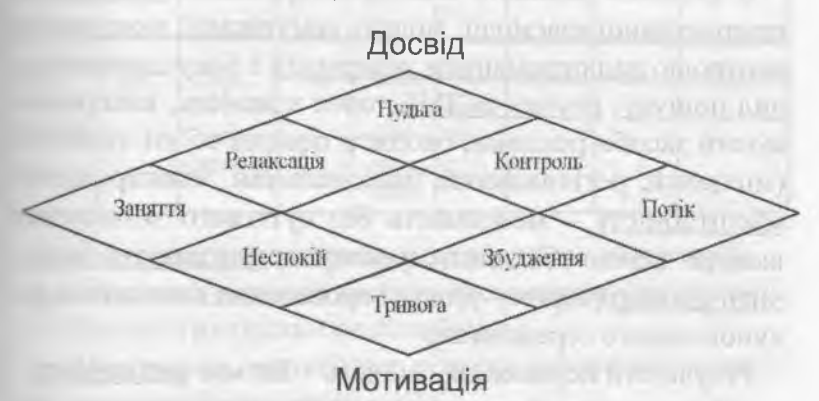

#### Мал. 6. Модель досягнення користувачем стану "потоку" при навігації в середовищі Internet в залежності від наяв**ності досвіду і мотивації користувача**

## **50** *Чучка І. M., Студеияк І. П.* **Інтерактивний маркетинг**

Одним із основних моментів в цій моделі є досягнення користувачами стану ..потоку", який характеризується сукупністю умов:

- схожими діями і реакціями, що мають місце при інтерактивній взаємодії з середовищем Internet;

- внутрішнє задоволення;

- деяка втрата самосвідомості.

Якщо Web-сайт, навігація по ньому, представлена інформація побудована так, що користувач відчуває внутрішнє задоволення, присутність в деякому віртуальному світі і т. д., тобто переходить в стан ... потоку", то значно зростають можливості налагодження тісного взаємозв'язку між середовищем Web-сайту, середовищем Int та користувачем.

# *§ 8. Порівняння комунікаційних характеристик Internet з традиційними ЗМІ*

В Табл.1 наведені результати порівняння характеристик Int з іншими ЗМІ

В таблицю ввійшли такі характеристики: можливість інтерактивної взаємодії; модель комунікації; можливість контролю над отриманням інформації з боку споживачів. вид пошуку; гнучкість ЗМІ, тобто здатність, використовуючи засоби реклами, охопити певний об'єм аудиторі: (місцевий, регіональний, національний, міжнародний): масштабність — можливість без суттєвого збільшення вкладів значно збільшити аудиторію; можливість заключити договір (торгову угоду) і проведення платежів за рахунок самого середовища.

Результати порівняння свідчать - Int має ряд переваг:

- Інтерактивний характер комунікації;

- Багатофункціональна модель комунікації "від багатьох-до-багатьох";

*Тема 4: Комунікаційні характеристики середовища Іпі* **51**

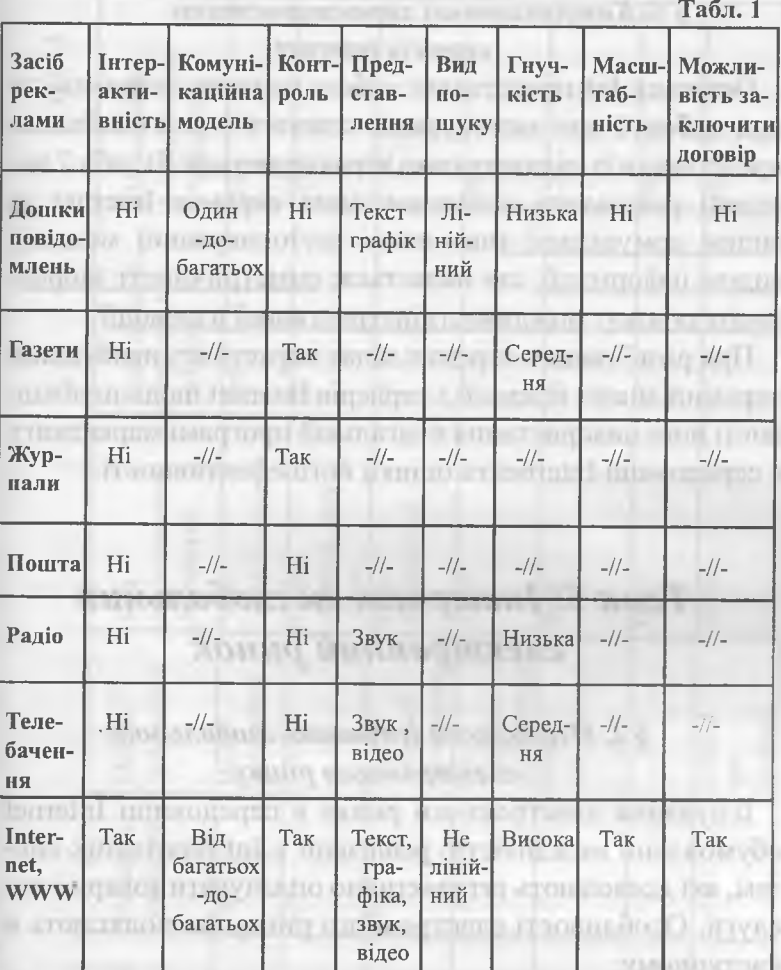

- Контроль над пошуком і одержанням інформації;

- Широкий діапазон видів представлення інформації;

- Висока гнучкість і масштабність;

- Можливість нелінійного пошуку інформації за рахунок гіпермедійного середовища;

- Можливість інтерактивного заключения угод і проведення платежів.

# *§ 9. Комунікативні характеристики сервісів internet*

Оскільки Int представляє собою комплекс сервісів, то при виборі і при застосуванні кожного з них необхідно представити їх індивідуальні характеристики. В табл.2 наведені результати комунікаційних сервісів Internet за видом комунікації (на основі застосовуваної моделі); видом інформації, що надається; симетричності зворотнього **з в 'я з к у :** можливості інтерактивної взаємодії.

При розв 'язанню окремих задач маркетингу необхідний окремий аналіз кожного з серверів Internet щодо необхідності його використання в загальній програмі маркетингу в середовищі Internet та оцінки його ефективності.

# *Тема 5: Інтернет як глобальний електронний ринок*

# *§ 1. Передумови існування глобального електронного ринку*

Існування електронного ринку в середовищі Internet обумовлено можливістю реалізації в Int платіжних систем, які дозволяють інтерактивно оплачувати товари і послуги. Особливості електронного ринку Int полягають в наступному:

– <u>він є відкритим</u>. тобто доступним як для компаній різних розмірів, так і для окремих споживачів;

він є глобальним, тобто доступ до нього можливий із будь-якої точки земної кулі.

Крім того, Internet надає можливість скорочення каналів поширення товарів та ліквідації проміжних ланок,

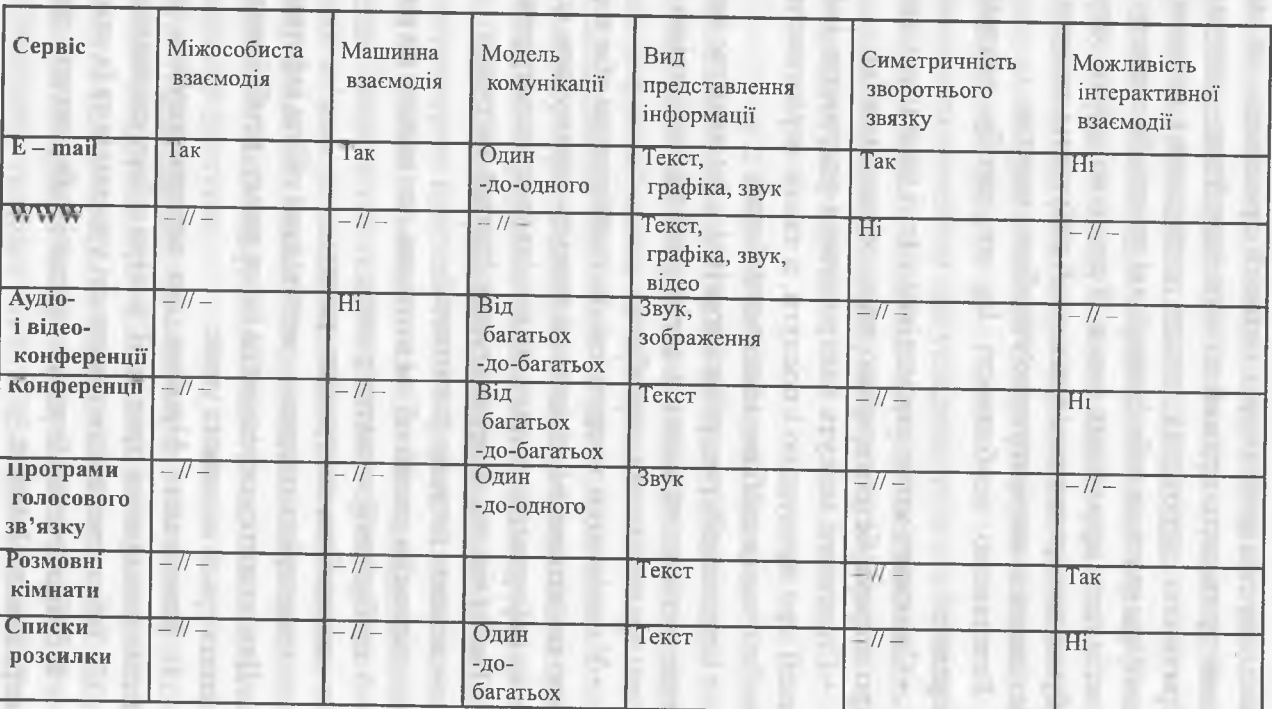

Ħ

Тема 5: Інтернет як глобальний електронний ринок *Тема 5: Інтернет як глобальний електронний ринок*

**53**

**Табл.2**

таких як дистриб'ютор і оптовий продавець, на зміну яким приходить прямий зв'язок виробник - покупець. Причиною скорочення каналів поширення є можливість для фірм взяти на себе функції, які традиційно виконують спеціалісти проміжних ланок. З технічної точки зору, це обумовлено розвитком технологій побудови і створенням баз даних із автоматичною обробкою запитів.

Розглянемо особливості Int як засобу роздрібної торгівлі:

• Споживач може взаємодіяти з Int і надсилати запити про закупки безпосередньо через середовище Int;

• Споживачі можуть контролювати одержання інформації про продукцію і послуги, а також отримувати її в любий час і в любому місці земної кулі;

• Організація роздрібної торгівлі в Int вимагає порівняно менших вкладень у порівнянні з організацією торгівлі традиційними способами;

• У порівнянні з торгівлею по телебаченню або торгівлею по каталогам, споживачі можуть отримувати додаткову інформацію, в тому числі в інтерактивниму режимі.

Таким чином, переваги ринку Internet наступні:

- активна позиція споживача;

- відносно малий об'єм вкладень для виходу на ринок;

- глобальний характер ринку;

- цілодобова доступність ринку;

- можливість одержати необхідний об'єм інформації.

Для розвитку середовища Int як ринку, необхідно виконання трьох основних умов:

1) Завоювання фірмами, що використовують Int як канал поширення продукції, довіри з боку споживачів,

2) Забезпечення достовірності учасників та їх угод;

3) Забезпечення безпеки передачі і збереження даних в середовищі Internet.

**\_\_\_\_\_** *Тема 5: Інтернет як глобальний електронний ринок* **55**

Методи завоювання довіри можуть бути наступні:

• збільшення гарантій, які перемістять ризик купівлі з покупця на продавця;

• значні знижки для перших клієнтів; перша угода значно покращує довіру між покупцем і фірмою;

• детальна інформація про фірми, включаючи історію фірми, філософію бізнеса і біографію, рекомендації від інших відомих фірм і т. д.

Важливим моментом при укладенні угод є їх безпека та таємність, оскільки покупець відчуває невизначеність у відношенні таємності даних, наприклад, інформації про його кредитну картку і т. д.

# *§ 2. Методи забезпечення безпеки*

Основними технологіями в процесі забезпечення безпеки проведення платежів по каналам Internet є шифрування, цифровий підпис та сертифікат.

а) Шифрування. Проводячи торгову діяльність в Internet, в першу чергу, необхідно з'ясувати і пересвідчитися, що важлива інформація надійно закрита від сторонніх осіб. Для цього використовується технологія шифрування, яка перетворює простий текст в форму, які неможливо прочитати, якщо не володіти спеціальним шифрувальним ключем. Завдяки цій технології можна організувати безпечний зв'язок по загальнодоступним незахищеним каналам, таким як Internet. Хоча математичні розрахунки, які лежать в основі шифрування, достатньо складні, однак головні ідеї доступні.

Існують два способи підвищення ступеня захисту за допомогою шифрування: 1) збільшення довжини ключа; 2) створення більш складних алгоритмів. Поширення набувають такі стандарти шифрування, як DES (Data Encryption Standard), тройний DES, IDEA (International Data **56** *Чучка І. М., Студепяк І. П.* **Інтерактивний маркетинг**

Encryption Algorith) та  $RC - 4$ . У вихідному алгоритмі DES використовується 56 - розрядний ключ, але на його основі були розроблені більш потужні ключі і системи, які для їх розшифрування вимагають перебору трильйоних комбінацій.

Однією із технологій шифрування є шифрування із таємним ключем. Вона в основному застосовується у тих випадках, коли організація спочатку реєструє замовників, а потім їх обслуговує. Це обумовлено тим, що обидва учасники таємної переписки повинні мати доступ до одного і того ж ключа, так як відправник використовує ключ до шифрування повідомлення, а отримувач використовує ключ для його розшифровки.

Існує ще одна технологія шифрування, в якій кожний користувач має два ключі: відкритий (асиметричний) та особистий (таємний). Відкритий ключ формується із таємного ключа за допомогою складного алгоритму. Потім цей ключ можна поширювати в Internet, а особистий ключ тримати в таємниці. Цей спосіб шифрування часто використовується при виконанні фінансових операцій в Internet. Найбільш відомим алгоритмом шифрування з відкритим ключем є RSA, який розроблений компанією RSA Data Security.

Хоча технологія шифрування з відкритим ключем забезпечує високий рівень захисту, однак вона вимагає багато розрахунків, у випадку довгих повідомлень вона працює повільно. Тому RSA та інші схожі алгоритми використовують тільки для обміну таємними ключами, а для шифрування самих повідомлень - використовують швидку технологію таємних ключів, таку як DES.

На сьогодні найбільш поширеним методом захисту електронних трансакцій в Internet є протокол Secure Socket Laver (SSL) компанії Netscape, який підтримується

#### *Тема 5: Інтернет як глобальний електронний ринок* **57**

провідними браузерами. SSL забезпечує захист даних, що передаються в мережах ТСРЯР, за рахунок шифрування, а також аутентифіканії серверів і клієнтів. Це значить, що шифрується вся інформація, яка передається і отримується Web-браузером, включаючи URL-адреси, номери кредитних карток, дані для доступу до закритих Web-сайтів (ім'я користувача і пароль), а також відомості, що надходять з Web-серверів.

Аналогічно працює ще один протокол захисту - Secure HTTP (S - HTTP) компанії Enterprise Integration Technologies, який є розширенням стандартного протокола HTTP, і виконує ті ж функції, що і SSL, причому їх можна використовувати одночасно.

## б) Цифровий підпис

Шифрування даних, що передаються через Internet, дозволяє захистити їх від сторонніх осіб. Однак, для повної безпеки необхідна впевненість в тому, що другий учасник трансакції є тією особою, за яку себе видає. В бізнесі найбільш важливим ідентифікатором особи замовника є його підпис. В електронній комерції застосовується електронний еквівалент традиційного підпису - цифровий пілпис. Його можна пред'явити в суді і довести, що замовлення було зроблено саме цим конкретним покупцем. Отже, цифровий підпис відіграє важливу функцію у ідентифікації покупця.

Як і при шифруванні, технологія електронного підпису використовує або таємний ключ (коли обидва учасники використовують один і той же ключ), або відкритий ключ (при цьому вимагається пара ключів - відкритий та особистий). В даному випадку також більш популярні методи з відкритим ключем (RSA).

Розглянемо, як працює технологія цифрового підпису Нехай ми хочемо послати повідомлення, підписане з до-

#### **58** *Чучка I. М., Студеняк I. П.* **Інтерактивний маркетинг**

помогою алгоритму RSA. Використовуючи хеш-функцию. створюється унікальним чином стиснутий варіант вихідного текста - дайджест, який виконує для ідентифікації текста таку ж функцію, як відбиток пальця при встановленні особи. Існує декілька захищених хеш - функцій (Message Digest  $5 - (MD - 5)$ ; Secure Hash Algorithm (SHA) та інші), які гарантують, що різні документи матимуть різні електронні підписи і навіть незначні зміни документа викличуть зміни його дайджеста.

Отримавши дайджест повідомлення, ви шифруєте його за допомогою особистого ключа RSA, і дайджест перетворюється в цифровий підпис, який ви посилаєте разом з повідомленням. Отримувач розшифровує цифровий підпис за допомогою Вашого відкритого ключа і витягує дайджест повідомлення. Потім він застосовує ту ж хешфункнію. отримує свій стиснутий варіант тексту і порівнює з дайджестом, відновленим з підпису. Якщо вони співпадають, то підпис правильний; якщо ні, то повідомлення було відправлене з другого джерела, або змінено після створення підпису.

При аутентифіканії особи відправника відкритий та особистий ключі грають ролі, протилежні тим, що вони виконували при шифруванні. Так, в технології шифрування відкритий ключ використовується для зашифровки, а особистий - для розшифровки. При аузентифікації з допомогою підпису - навпаки. Крім того, підпис гарантує тільки цілісність і приналежність повідомлення, але не його захист від посторонніх очей.

Для цього призначені технології шифрування. В СІНА готується закон про прирівняння в очах закону електронних та рукописних підписів. Це буде важливим для on-line торгівлі цінними паперами, банківського обслуговування та страхування.

в) Сертифікати

Шифрування з відкритим ключем дуже ефективне, але має один суттєвий недолік - відкритий ключ вільно поширюється в Internet, широко доступний, тому не можна гарантувати, що певний відкритий ключ є справжнім і дійсно належить тій особі, яка посилала повідомлення.

В традиційній комерції при укладенні угод між незнайомими людьми прийнято питати рекомендації або звертатися до авторитетної незалежної організації, яка заручитиься за незнайомця. В світі електронної комерції існує аналогічний метод перевірки надійності учасників угод - за допомогою технології цифрових сертифікатів.

Цифровий сертифікат представляє собою відкритий ключ учасника угоди і цифровий підпис незалежної організації, яка підтверджує особистість. Для того, щоб сертифікатам можна було довіряти, незалежна організація, яка є джерелом сертифікатів, повинна бути достатньо авторитетною. На сьогодні найбільш відомі джерела сертифікатів є компанії Very Sign. World Registry (IBM), Cyber Trust (GTE), Entrust (Nortel).

Технологія цифрових сертифікатів працює наступним чином:

1) покупець повинен одержати сертифікат у надійного джерела, для цього треба підтвердити свою особу та надати копію відкритого ключа;

2) при здійсненні покупки в Internet потрібно додати до свого замовлення свій електронний підпис та копію сертифіката;

3) відділ обслуговування провіряє сертифікат, щоб внести чи до замовлення прикладений вірний відкритий ключ, а також чи не анульований сертифікат (сертифікати мають дату закінчення строку дії та механізм негайного анулювання в разі викрадення документів).

### **60** *Чучка I. М., Студеняк I. П.* **Інтерактивний маркетинг**

Слід відмітити, що технологія цифрових сертифікатів є двохнаправленою: не тільки фірма може перевірити особу покупця, але і сам покупець може перевірити чи з тією фірмою він має справу, за яку вона себе видає. Здійснивши взаємну перевірку обидві сторони спокійно укладають угоду, оскільки володіють відкритими ключами один-одного і тим самим можуть шифрувати дані та робити під ними цифровий підпис. Відмітимо, що повідомлення, на якому є дійсний цифровий підпис, визначається судом і накладає певні юридичні обов'язки.

Цифровий сертифікат складає основу популярного стандарту SET (Secure Electronic Transaction), який розроблений компаніями Visa та Master Card спеціально для електронної комерції. Стандарт SET забезпечує' повну конфіденційність інформації про замовлення та платежі. Основна перевага стандарту SET в тому, що цифровий сертифікат зв'язує володаря карточки і торгову компанію з певним фінансовим інститутом і платіжними системами Visa і Master Card.

## *§ 3. Платіжні системи Internet*

Описані вище технології служать основою для реалізації платіжних систем в Int. Число їх складає ~ декілька десятків; їх можна розділити на 4 основні групи:

• Протоколи сеансу зв'язку, що забезпечують безпечну передачу даних;

• Системи на основі пластикових карт;

• Платіжні системи на основі смарт-карти;

• Електронні гроші (готівка).

а) Протоколи сеансу зв'язку, що забезпечують безпечну передачу даних

Першим і найпростішим способом оплати товарів через Int є обмін відкритим текстом. По суті його не можна на

#### *Тема 5: Інтернет як глобальний електронний ринок* **61**

віть назвати платіжною системою. При цьому покупець передає інформацію про свою кредитну карту, як і при замовленні по телефону без будь-яких заходів безпеки. Недоліки такої передачі очевидні: інформація може бути легко перехоплена за допомогою спеціальних фільтрів і використана проти хазяїна карти; у торгової фірми виникають проблеми, зв'язані з відмовою від оплати. Цей метод (який недавно ще широко застосовувався) практично не використовується. Його замінили системи, що використовують шифрування обміну - оплата відбувається через передачу по Int інформація про кредитну картку з використанням безпечних і захищених протоколів сеансу зв'язку, що забезпечують шифрування даних, що передаються. Самим поширеним на сьогодні є протокол сеансу зв'язку Secure Socket Layer Protocol (SSL). По своїй суті SSL - не суто платіжна система, а існує для забезпечення безпечної передачі по Int не тільки даних щодо платежів, але й іншої інформації.

# б) Системи на основі пластикових карт

Лідируюче положення серед існуючих платіжних систем займає система з використанням кредитних карток. Успіх застосування пластикових карт для розрахунків в Int пов'язаний з тим, що такий вид оплати традиційний і звичний для людей. Описаний вище протокол SSL також в більшості випадків використовується для передачі інформації про пластикові карти. Однак, цей спосіб має деякі недоліки. Хай перехопити інформацію під час трансакції практично неможливо, проте важлива інформація у випадку недобросовісного зберігання на сервері продавця може знаходитися під загрозою доступу до неї. Крім того, є методи підробки або підміни аутентичності як покупця, так і продавця. Фірма може представити про себе недостовірну інформацію, а покупець - зробити купівлю і від

**62** *Чучка І. М., Студеняк І. П.* **Інтерактивний маркетинг**

мовитися від оплати (довести, що саме він користувався своєю карткою через відсутність підпису - неможливо).

Ці недоліки відсутні в новій технології, якою є протокол SET (Secure Electronic Transaction Specification). Специфікація SET забезпечує безпечну оплату товарів з використанням кредитних карт; розроблена сумісно компаніями Master Card і Visa при підтримці Netscape, IBM, Very Sign і т.д. В основі специфікації SET лежить криптографія з використанням публічних ключів та цифрових сертифікатів. У відповідності з технологією номер картки, що передається по мережі, шифрується з використанням електронного підпису клієнта. Дешифрування можуть здійснити тільки уповноважені банки і компанії, що здійснюють обробку трансакцій по карткам. Протокол SET забезпечує захист від підроблених або крадених карток. Недоліки SET: 1) вимагає встановлення певного програмного забезпечення, тобто вкладення коштів; 2) недостатня швидкість проведення трансакцій із-за операцій шифрування.

Крім того, одним із обмежень при використанні пластикових карт є обмеження на нижню межу ціни закупок, що складає 5 \$.

в) Смарт-карти (карта з інтегральною схемою та мікропроцесором, який виконує розрахунки).

Сучасна смарт-карта представляє собою мініатюрний комп'ютер з процесором, пам'яттю, програмним забезпеченням і системою введенням/виведення інформації. Важливою перевагою смарт-карти є їх багатофунціональність. тобто можливість використання однієї і тієї ж карти в різних фінансових операціях та різних комунікаційних інфраструктурах. Цифрові гроші на базі смарт-карт можуть забезпечити не тільки необхідний рівень конфіденційності та анонімності, але й не вимагають зв'язку з

### *Тема 5: Інтернет як глобальний електронний ринок* **63**

фактором для підтвердження оплати. В зв'язку з цим вартість трансакції прямує до нуля. їх переваги дозволяють прогнозувати широке використання смарт- карт, однак це вимагає велику кількість читаючих периферійних пристроїв для комп'ютерів.

г) Цифрові гроші

Новим видом розрахунків в Int є цифрові гроші. Термін "цифрові гроші" визначає категорію електронних платіжних систем, які намагаються перенести переваги грошей із раннього світу в світ Int. Цифрові гроші - це дуже великі числа або файли, які виконують функції грошових знаків. На відміну від інших платіжних систем ці файли і є самі гроші, а не записи про них.

Надійну роботу систем з використанням цифрових грошей забезпечують сучасні методи криптографії: алгоритми криптографії з відкритим ключем; електронні підписи і т. д. Затрати на ці системи мінімальні; відсутність кредитних карт, а значить і значних затрат на оплату трансакцій дозволяє використовувати їх для мікроплатежів - в ціновому діапазоні менше 1 \$. На загальну думку саме мікроплатежі зможуть забезпечити основний обіг продажу інформації в Internet. Крім того, цифрові гроші забезпечують повну анонімність. Серед компаній, що розвивають системи цифрових грошей - Net Cash, Citibank, DigiCash, Moudex.

# *Тема 6: Концепція маркетингу в середовищі Internet*

Допомогти у прийнятті адекватної програми ведення комерційної діяльності, вибору стратегії розвитку фірми покликали маркетинг. Маркетинг - можна визначити як систему організаційної діяльності фірми по розробці, виробництву та збуту товарів та послуг на основі комплексного вивчення ринку та реальних запитів покупців з метою одержання високого прибутку. Основною особливістю концепції маркетингу є ринкова орієнтація фірми, яка відповідає потребам споживачів.

Фірми застосовують цілий спектр інструментів маркетинга, кожний з яких тісно взаємозв'язаний з іншими: маркетингові дослідження, товарна політика, канали збуту, піна, реклама, сервісне обслуговування.

Internet володіє унікальними характеристиками щодо традиційних інструментів маркетингу. Однією з основних властивостей є гіпермедійна природа, що характеризується високою ефективністю в наданні та представленні інформації, що значно підвищує можливості маркетингу. Крім того, Int не обмежується тільки комунікативними функціями, але й має можливість укладення угод, проведення платежів і здійснення покупок - що надає йому рис глобального електронного ринку.

Це привело до створення та розвитку нового напрямку в маркетингу - гіпермаркетингу як теорії та методології організації маркетингу в гіпермедійному середовищі Int.

## *§ 1. Ступінь участі в середовищі Internet*

Маркетингову діяльність в Int можна розділити на два види по ступені участі в реалізації самого середовища:

#### *Тема 6: Концепція маркетингу в середовищі Internet* **65**

1) діяльність в ролі звичайного користувача Int; цей спосіб володіє мінімальними можливостями і дозволяє тільки частково використовувати комунікаційні властивості середовища, наприклад, для взаємозв'язку з іншими учасниками Int для проведення маркетингових досліджень;

2) активна участь в реалізації середовищі Int; в мінімальному випадку це - Web-сторінка або невеликий власний Web-сервер; в максимальному - можливості не обмежені, враховуючи високу динаміку середовища Int і постійний розвиток. Найбільш характерним прикладом може бути реалізація представництва фірми в Int або відкриття інтерактивного магазина.

Перед тим, як говорити про гіпермаркетинг, зупинимося на базових поняттях теорії традиційного маркетингу - потреби і попит.

## *§ 2. Потреби і попит*

Вихідною ідеєю, яка лежить в основі маркетингу, є ідея задоволення людських потреб. Потреба - це відчуття відсутності чого-небудь людиною. До потреб відносяться основні фізіологічні потреби в їжі, теплі, основні фізіологічні потреби в духовній близькості, особисті потреби в знаннях та самовираженні. Вихідним пунктом потреб є природа людини.

Потреби є другою вихідною ідеєю маркетингу. Потреба- це "нужда", яка приймає специфічну форму у відповідності з культурним рівним і особистістю людини. Потреби, як правило, виражаються в об'єктах, які здатні задовільнити цю їх тим способом, який найбільше відповідає культурному рівню даного суспільства. По мірі розвитку суспільства ростуть і його потреби. Задоволення потреб є кінцевою метою економіки любого суспільства. Як для традиційного ринку, так і для середовища Internet

#### **66** *Чучка I. М., Студеняк I. П.* **Інтерактивний маркетинг**

одним із основних принципів повинно бути врахування принципів і потреб цільового сегменту споживачів.

Ринок характеризується різним попитом на ті чи інші товари та послуги, причому на різних етапах життєвого циклу товару попит на один і той же товар різний. Фірма повинна розрізняти різний стан попиту, вміти його прогнозувати для того, щоб запобігти фінансовим витратам та отримувати прибуток при любій ситуації на ринку.

Розрізняють наступні стани попиту і відповідні їм маркетингові стратегії:

1) Від'ємний або негативний попит. Має місце у випадку, коли всі потенційні споживачі відмовляються від товару або послуги (наприклад, відношення людей, які не палять до цигарок). У більшості споживачів негативний попит на стоматологічні послуги. Маркетинговою стратегією у цьому випадку може бути аналіз причин неприязні потенційних споживачів до товару, вивчення можливостей зміни їх відношення (наприклад, шляхом переробки товару, зміни його рекламного образу).

2) Відсутність попиту або низький попит. Така ситуація спостерігається, коли потенційні споживачі не зацікавлені в товарі, байдужі до нього. Причин цього може бути декілька: товар не відповідає даному ринку; споживач не знає про існування товару та його властивості; образ товару орієнтований не на той сегмент ринку і т. д. Стратегією маркетинга в даній ситуації може бути дослідження можливостей прив'язки переваг товару до потенційних потреб споживачів.

3) Прихований або потенційний попит. Багато споживачів можуть мати потребу, яку неможливо задовольнити за допомогою товарів і послуг, які є на ринку (такого товару не існує). Наприклад, до таких товарів можуть відноситися продукти із зниженою калорійністю. Завдан

ням маркетингу в даній ситуації є виявлення цих прихованих потреб, оцінка об'єму потенціального ринку та розробка нових товарів та послуг, які здатні задовольнити цей попит.

4) Падаючий попит. Зниження попиту є нормальною ринковою ситуацією на завершальному етапі життєвого циклу товару як наслідок насичення попиту. Однак, це може бути викликане іншими причинами. Ефективною маркетинговою стратегією може бути визначення причин падіння попиту, вивчення можливостей стимулювання збуту (наприклад, шляхом зміни образу товару, зниження ціни, пошуку нових ринків, переробки товару).

5) Попит, який коливається або нерегулярний попит. Коливання попиту можуть бути сезонними (попит на певні різновидності одягу, хімічні добрива, напої і т. д.), які залежать від дня тижня (наприклад, вихідні та робочі дні) або часу доби (з 17:00 до 19:00 активізується попит на продукти харчування при поверненні споживачів з роботи додому). Такий нерегулярний попит викликає проблеми з недовантаженням або перевантаженням у відповідні періоди часу, вимагає створення значних товарних запасів. Можливою стратегією може бути диверсифікація виробництва, а також більш гнучка цінова політика.

6) Повноцінний (оптимальний) попит. Повноцінний попит має місце, коли фірма повністю задоволена своїм торговим обертом, тобто об'єм потреб покупців відповідає можливостям фірми. Найкращою маркетинговою стратегією є підтримка досягнутого рівня попиту, незважаючи на зміни ринкових умов.

7) Підвишений попит. Такий попит має місце, коли сумарні потреби покупців перевищують можливості фірми (тобто їх об'єм виробництва або торгові ресурси). Така ситуація вигідна фірмі, бо можна збільшити виробництво

### **68** *Чучка І. M., Студеняк І. П.* **Інтерактивний маркетинг**

і ціни. Однак, в ряді випадків потрібно знизити попит (наприклад, щоб не викликати незадоволення у покупців). Цього можна добитися, якщо знизити об'єм реклами, знизити зусилля по стимулюванню збуту і т. д.).

8) Нераціональний попит. Попит, задоволення якого небажане через небезпеку для здоров'я людини (цигарки, спиртні напої). Ця ситуація може використовуватися фірмами, що виготовляють товари-конкуренти (фірми, що виготовляють безалкогольні напої, поряд з рекламою свого товару, можуть роз'яснювати вплив алкоголю) або товари-замінники ( льодяники замість цигарок).

## *§ 3. Internet як засіб комунікації*

Початково Int виник як засіб комунікації. Неабиякі властивості Int дають можливості фірмам використати його переваги для задоволення потреб та бажань користу-вачів. Основними особливостями цього процесу є:

- можливість інтерактивного характеру комунікації, що вимагає переходу від простого представлення інформації до реалізації більш рухливого і динамічного зв'язку з споживачем, переходу від одностороннього типу комунікації до двохстороннього;

- висока динаміка середовища вимагає постійного розвитку використовуваних середовищ, засобів та інструментів;

- широкі можливості представлення інформації у вигляді тексту, графіки, звука, відео, анімації, ставлять перед фірмами завдання максимальної реалізації цих можливостей із врахуванням специфіки послуг;

- наявність різних видів комунікаційних людей вимагає вибору найбільш адекватного зв'язку з кожним клієнтом у відповідності до бажань і потреб.

#### *Тема 6: Концепція маркетингу в середовищі Internet* **69**

### *§ 4. Маркетингові дослідження*

Internet як середовище і засіб комунікації, що містить великий об'єм інформації, може бути ефективно використаний для проведення маркетингових досліджень. Int дозволяє проводити як первинні маркетингові дослідження. що ґрунтуються на первинних даних, отриманих в результаті проведення маркетингових досліджень в Internet, так і вторинні дослідження, що ґрунтуються на даних, опублікованих в Int. Крім того, Int може використовуватися для дослідження товарних ринків, для вивчення фірмової структури ринку, споживачів.

По відношенню до Int основною задачею є пошук Webсерверів фірм або інформації з областей, що представляють маркетинговий інтерес для фірми, що проводить маркетингове дослідження. В ролі методів знаходження необхідної інформації фірмами можна виділити наступні:

1) Пошук *інформації з використанням* пошукових машин. Пошукові машини є ключовим способом пошуку інформації, оскільки містять індекси більшості Web- серверів Internet. Однак, для одержання потрібної інформації необхідно переглянути велику кількість інформації.

2) Пошук в Web-каталогах. Каталоги використовуються користувачами Int для пошуку необхідної інформації.

Каталог представляє собою ієрархічну організовану структуру, в яку інформація заноситься по ініціативі користувачів, тому об'єм інформації в каталогах обмежений і може служити відправною точкою для подальшого пошуку інформації.

3) Використання "жовтих сторінок". "Жовті сторінки" (Yellow Pages) містять коротку інформацію про тип бізнесу компанії, її логотипи, 1 - 2 ілюстрації, повну інформацію про координати фірми (номер телефону, факс, e-mail, Web-сторінки).

#### **70** *Чучка I. М., Студеняк І. П.* **Інтерактивний маркетинг**

4) Пошук з використанням тематичних Web-серверів. Практично для любої області знань в Int існують сервери (Jump Station), що містять колекції гіпертекстових зносок на інформаційні ресурси в даній області. Такі сервери, як правило, містять велику кількість зносок і використовуються в ролі відправних точок для пошуку інформації по визначеній темі.

5) Пошук за зносками, розміщеними на Web-серверах. В Int широко поширена практика обміну посиланнями між серверами, що відбувається на взаємовигідній основі між партнерами по бізнесу.

Другим видом проведення маркетингових досліджень є дослідження Internet-існуючих та потенціальних користувачів (споживачів).Серед методів проведення таких досліджень можна виділити такі:

1) Анкетування користувачів Web-cepBepa. Якщо Webсервер фірми добре відвідується, то його відвідувачам можна запропонувати заповнити розміщену на ньому анкету. Оскільки заповнення анкет вимагає деяких зусиль, то потрібно заохотити відвідувача її заповнити.Анкетування можна проводити, якщо Web-сервер не є часто відвідуваним. Можна замовити проведення опитування фірми, що має Web-сервер з певною аудиторією.

2) Опитування з покращеним показником повернення. Застосовується на серверах, де заповнення анкет є обов'язковим (документи до платних послуг). Спосіб є дуже ефективним.

3) Проведення опитування на телеконференціях. Для проведення опитування з використанням телеконференцій необхідно зробити наступні кроки: знайти телеконференції з потрібного аудиторією; деякий час слідкувати за ними; прийняти участь в обговореннях; розмістити питання, на які необхідно одержати відповіді.

*Тема 6: Концепція маркетингу в середовищі Internet* **71**

Застосовується практика нарахування бонусів на рахунок клієнтів за заповнення анкет, цифрові купони (знижки при купівлі) і т. д.

Ще одним видом маркетингових досліджень є дослідження. що проводяться фірмами при наявності у них власного Web-сервера для оцінки ефективності його функціонування і шляхів розвитку. При цьому виділяють такі методи:

- пряме опитування відвідувачів сервера (анкети);

- використання даних із log-файлів серверів, із запитів користувачів і т. д. (тобто статистики відвідування Webсерверів').

## *§ 5. Товар і товарна політика*

Одним з найбільш важливих елементів маркетингу є товар. Товаром є любий продукт праці, який володіє певною цінністю, який може задовольнити реальні або потенціальні потреби і бажання, а також пропонується до обміну.

При торгівлі товарами в Internet необхідно врахувати ряд моментів:

- хто буде споживачем цього товару, на кого він розрахований;

--------,<br>- як і де він буде реалізований (через власну збутову мережу чи через мережу посередників);

- яка буде реакція конкурентів;

- яка ємність ринку даного товару;

- який життєвий цикл товару (життєвий цикл - це час від розробки нового товару до зняття його з виробництва).

Розрізняють дві основні групи продукції Int: інформаційні та матеріальні.

Інформаційна продукція може бути як платна, так і безплатна. Безплатна інформація виконує роль реклами і просування торгової марки. Платна інформація виконує **72** *Чучка І. M., Студеняк І. П.* **Інтерактивний маркетинг**

безпосередньо функції товару і є основою для отримання прибутку.

Матеріальні продукти ще називають транзакпійними (транзакція - передача чого-небудь (за виключенням інформації) від продавця до покупця). Транзакція в більшості випадків включає в себе переказ грошей.

Найчастіше до продажу в Int пропонують такі товари:

а) високотехнологічні продукти (наприклад, електроніка, автомобілі і т. д.)

б) продукція, що володіє середньою або високою вартістю - викликано високим середнім рівнем прибутку користувачів Int;

в) технічні продукти, бо Int широко користуються люди з технічною освітою; .

г) нові продукти, так як аудиторія Int-новатори.

## *§ 6. Ціни і цінова політика*

Ціноутворення - процес формування цін на товари і послуги. На стратегію встановлення цін впливають як внутрішні, так і зовнішні фактори. Зовнішні фактори загальне економічне становище, конкуренція, тип ринку. Внутрішні фактори - цілі фірми, собівартість виробництва товару, стратегія фірми на ринку і т. д. При визначенні цінової політики враховують: попит; "издержки" виробництва; ціни конкурентів; транспортні витрати; витрати на торгових посередників.

Існують три базових підходи до ціноутворення:

а) ціна товару виходить із собівартості продукту та прийнятного прибутку;

б) на основі вивчення думки споживачів - ціна визначається з урахуванням попиту на товар;

в) на основі цін конкурентів - в залежності від попиту, якості товарів, його упаковки та інших властивостей.
*Тема 6: Концепція маркетингу в середовищі Internet* **73**

В рамках трьох основних підходів можна виділити наступні стратегії ціноутворення:

1) встановлення ціни на товар при впровадженні його на ринок; при цьому можливі такі варіанти: - захоплення максимально можливої долі ринку - великі партії по низьких цінах; — одержання максимального прибутку - встановлення max ціни і поступове її зниження;

2) встановлення ціни на товарну групу - формування цін, що забезпечують max прибуток по всім товарним групам в цілому;

3) встановлення пін зі знижками (за велику кількість товару; для оптових покупців; за форму і швидкість платежів);

4) встановлення цін за географічною ознакою (транспортні витрати, попит на товари в різних районах);

5) дискримінаційні ціни - встановлення на одні і ті ж товари різних цін в залежності від пори роки, місця положення, особливостей виконання;

6) ціни для стимулювання попиту.

При продажі через Int ціна є важливим і гнучким інструментом. В середовищі Int існує можливість переносу частини вартості продукції на іншу особу (за рахунок реклами на сервері).

# *§ 7. Система розподілу, місце продажу та стимулювання збуту*

Розподіл - діяльність фірми по доведенню товару до споживачів. В основному цей процес зводиться до вибору оптимальної схеми доставки товару від виробника до споживача. Найважливішим є вибір типу каналу розподілу. Канал розподілу - це шлях, по якому товари рухаються від виробників до споживачів. Організації, які беруть участь в каналі розподілу, виконують такі функції: сти

#### **74** *ЧучкаІ. M., Студенякі. П.* **Інтерактивний маркетинг**

мулювання збуту; збір і поширення маркетингової інформації; проведення переговорів; встановлення контактів транспортування, зберігання, сортування і упаковка.

Розрізняють такі способи розподілу товарів:

- прямі продажі:

- використання посередників (оптові та роздрібні торгівці).

Вибір каналу розподілу залежить від таких факторів: вид товару; вартість товару; наявність фінансових і трудових ресурсів; відстань між ринком збуту і виробником: особливості ринку збуту; наявність зв'язків на конкретному ринку

Перевагою Int є можливість уникнути посередників за рахунок автоматизації процесів збору замовлень; проведення платежів; ведення баз даних покупців, що дає можливість реалізувати функції роздрібного торговця вивчити кон'юнктуру, визначити попит і пропозиції, підтримувати зв'язки з споживачами.

♦ Одним із аспектів системи реалізації товару є місце. де покупець купує свою продукцію. В Internet, на відміну від традиційної торгівлі, немає місця продажу - існує тільки віртуальна точка присутності, де здійснюється взаємодія із споживачами. Фізично Web-сервер та Webсторінки можуть міститися на будь-якому із Web-серверів Intermet.

♦ Під стимулюванням збуту розуміють систему стимулюючих заходів і засобів для збільшення об'ємів реалізації та прискорення товарообігу. Цей процес включає : стимулювання споживачів (безкоштовні зразки товарів, купони із правом знижки, конкурси, лотереї); стимулювання оптових покупців і роздрібних торговців: стимулювання власного персоналу фірми (конкурси, премії,підвищення по службі). На початковому етапі іс-

## *Тема 6: Концепція маркетингу в середовищі Internet* **75**

нування віртуального магазина або Web-cepeepa використання мір стимулювання збуту (разом з рекламою) може зробити їх більш відомими, привернути увагу і збільшити число покупців.

# $§$  8. Реклама, формування іміджу фірми

**A RESIDENCE AND SUPPORTER** 

American format

Реклама - це комерційна пропаганда споживчих властивостей товарів і послуг з метою переконання потенційних покупців у їх придбанні.

Основними методами рекламування в Int є:

- реєстрація сервера на пошукових машинах;

- розміщення безплатних посилань на сервер у Web- каталогах, участь в телеконференціях;

- розміщення посилань на "жовтих сторінках";

- реєстрація на тематичних Jump Station;

- розміщення посилань на інших серверах;

- розміщення платних рекламних об'єктів на добре відвідуваних Web-cepeepax; trait or common diseased

- публікація на інших серверах матеріалів, що містять посилання на сервер; mention -

- періодичне розсилання по e-mail повідомлення про сервер зацікавлених осіб;

- використання списків розсилки.

Важливим завданням public relations (зв'язків з громадскістю) є формування принадного образу фірми в очах громадськості. Це досягається різними шляхами: рекламою, благоакціями, спонсорством, випуском прес- релізів, статей, випуском звітів, проведенням пресконференцій та презентацій. Спостерігається певна закономірність - чим більше конкретний вид бізнесу залежить від думки громадськості, тим більше уваги фірма повинна приділяти PR (танки, автомобілі і телекомпанії; медикаменти; продукти ...).

**76** *Чучка І. M., Студепяк І. П.* **Інтерактивний маркетинг**

Перевагою Int перед другими засобами PR є оновлення інформації в реальному часі без будь-яких затрат на оперативність її оновлення.

## *§ 9. Сервісне обслуговування, скорочення традиційних накладних витрат і конкуренція*

♦ Дана система є важливим елементом маркетингу. В Int його можливості можуть бути значно розширені:

1) за рахунок надання додаткової публічної інформації;

2) за рахунок "часто задаваних питань"?

3) за рахунок механізму додаткового зворотнього зв'язку.

♦ Int пропонує додаткові сервіси підтримки, тому скорочуються витрати на інші традиційні види зворотнього зв'язку.

♦ Конкуренція - це суперництво між фірмами, які зацікавлені в досягненні однієї і тієї ж мети на якому-небудь ринку. Її поділяють на такі види:

- функціональна;

- видова;

- предметна.

Існують такі методи конкуренції: цінова та нецінова (якість). Int дає можливість конкурувати не на цільовій основі, а на основі спеціалізації. З точки зору маркетинга конкурувати виключно на основі ціни невигідно, тому для Int ціна не має основне значення, а на 1 місце висуваються результати застосування інструментів Web - маркетинга. З іншого боку, завдяки Int конкуренція переходить на новий рівень, так як Int значно змінює просторовий і часовий масштаби ведення комерції. Це дозволяє невеликим фірмам конкурувати з великими.

*Тема 6: Концепція маркетингу в середовищі Internet 11*

*§10. Вигідність при використанні Int та бар'єри на шляху бізнесу в середовищі Int*

♦ Переваги:

1) доступ до великої кількості інтерактивної інформації про товари і послуги;

2) властивість накопичувати, аналізувати і управляти великою кількістю спеціалізованих даних;

3) зменшення вартості продукції за рахунок підсилення конкуренції;

4) втягування споживачів в процес маркетинга та активізація їх ролі;

5) між споживачами і фірмами встановлюється "модель симетричних можливостей".

♦ Основні фактори, що обмежують доступ в Int:

1) висока вартість доступу (включаючи наявність ПК і модему);

r) I cannot be electrons emergencing

2) достатньо високий рівень складності;

3) обмежена швидкість каналів зв'язку;

4) проблеми безпеки.

# *Тема 7: Побудова системи маркетингу підприємства на основі Web-cepeepa в середовищі Internet*

Основою системи маркетингу в середовищі Int є Webсервер фірми. Навколо нього відбувається побудова всієї програми маркетингу. Вона включає 4 основних етапи:

- Перший етап - визначення цілей і шляхів досягнення, проведення маркетингових досліджень, розробка плану міроприємств. Цей етап має основне значення, оскільки від отриманих даних і прийнятих рішень буде залежати ефективність побудови системи та її життєздатність;

- Наступний етап - реалізація Web-сервера: на цьому етапі вирішуються такі питання як вибір місця розміщення сервера, вибір провайдер послуг Int; розробка дизайна сервера та його структури; початкове його наповнення; тестування Web - сервера та розміщення в середовищі Int.

- Питання втягування користувачів на Web-сервер теперішніх і потенційних. Цей етап означає використання всіх видів реклами: від розміщення баннерів до використання списків розсилки та участі в телеконференціях;

- Підведення підсумків на основі порівняння отриманих результатів з запланованими.

# *§ 1. Визначення цілей*

Включає два етапи:

а) Визначення цілей розміщення Web-сервера в середовищі Int; Серед них можуть бути такі:

- рекламування, просування торгової марки компанії або її товарів;

- розширення системи зв'язків з громадськістю;

*Тема 7: Побудова системи маркетингу підприємства* **... 79**

- забезпечення споживачів, партнерів, акціонерів, рекламних агентів найбільш повною та необхідною інформацією про товари і фірми;

 $- -$  // — прямих продажів;

 $/$   $-$  продажу між фірмами;

- організація каналу поширення продукції.

б) Визначення критеріїв досягнення поставлених цілей і завдань:

- кількість відвідувачів сервера за певний період часу, якщо головна ціль полягає у розвитку іміджу фірми;

- збільшення прибутку за деякий період часу як результат розширення системи маркетинга за рахунок Internet;

- збільшення об'єму продажів.

Як приклад цілей і критеріїв їх досягнення наведемо наступні:

• Для фірми, що ставить за мету використати Int як новий засіб комунікації і організувати Web- сервер, збільшити прибуток за 1 рік на 10 - 15 %, досягнути середнього показника 20000 відвідувачів за місяць;

• Для фірми, що має власний Web- сервер в Int і яка хоче розвити електронну комерцію і організувати електронну комерцію в межах певного строку і виділених засобів, збільшити прибуток за 1 рік на 20 - 25 %.

## *§ 2. Планування*

а) Формування основної ідеї Web-сервера

Для цього необхідно висунути унікальну ідею сервера, його дизайна або моделі продажу, для того щоб користувачі одночасно могли його ідентифікувати. На цьому етапі важливим є досвід роботи в Int, а у випадку його відсутності потратити час на його набуття.

**80** *Чучка I. М., Студеняк І. П.* **Інтерактивний маркетинг**

б) Проведення маркетинових досліджень в Int

Мета - аналіз конкурентів і продуктів фірми для продажу в Int. В ролі інструментів пошуку можна використовувати пошукові машини, каталоги, "жовті сторінки", дослідження тематичних серверів і т. д. В результаті, необхідно зібрати як min наступну інформацію про Web-cepвери конкурентів: назва, URL, географічний регіон діяльності, використовувані методи в Int.

в) Визначення цільового сегмента споживачів

Мета - складання опису цільової аудиторії, на яку в першу чергу треба орієнтувати Web-cepeep.

г) Формування плану рекламної компанії в Internet

Рекламна компанія, мета якої створення про фірму в Int, включає такі заходи:

- реєстрація сервера на пошукових машинах;

- розміщення безкоштовних посилань на сервер в Webкаталогах;

- розміщення безкоштовних посилань на " жовтих сторінках ";

- реєстрація на тематичних Jump Station;

- розміщення посилань на інших серверах;

- розміщення платних рекламних оголошень на добре відвідуваних серверах;

- публікація на інших серверах матеріалів, що містять зноски на серверах;

- розсиланя по e-mail повідомлень про сервер;

- участь в телеконференціях;
- використання списків розсилки;
- використання традиційних видів реклами.

д) Створення бюджету

При оцінці затрат та планування прибутку необхідно врахувати, що присутність фірми в Int через Web-сервер може принести прибуток у вигляді:

*Тема 7: Побудова системи маркетингу підприємства ...* **81**

- підвищення іміджу торгової марки компанії;

- просування товарів фірми;

- притягнення нових споживачів;

- створення нового каналу поширення продукції;

- покращення сервісного обслуговування існуючих та потенційних споживачів.

е) Фінансування

Побудова системи маркетингу на основі Web-cepBepa вимагає значних інвестицій, для чого треба знайти джерела фінансування. Один із шляхів - використання запозичених засобів, для чого треба скласти бізнес-план. Бізнес-план - це проект майбутнього підприємства. Його мета: переконати вкладати капітал в майбутнє підприємство.

Основні пункти бізнес-плану:

1) Коротка характеристика (обов'язково): в ній потрібно відобразити величезний потенціал мережі Int;

ario reservirging

2) Опис діяльності (обов'язково) - опис продукції і послуг фірми;

3) План маркетингу (обов'язково) Складовими цього розділу повинні бути: ринок збуту, конкуренти,споживачі, план рекламної компанії, ціни, схема платежів, механізм доставки і оплати.

4) Дослідження і розвиток (обов'язково) - технічні деталі проекту.

5) Операції і виробництво (не обов'язково) - технічні аспекти бізнесу, персонал, досвід.

6) Управління (необов'язково) - керівництво, їх досвід.

7) Ризик (обов'язково) - поряд із традиційними ризиками (загальне погіршення в галузі, підвищення вартості, передбачені конкуренти) потрібно описати характерні для Int - імовірність зараження вірусами, вторгнення хакерів, несприятливі зміни в законодавстві та політиці.

**82** *Чучка I. М., Студеняк I. П.* **Інтерактивний маркетинг**

8) Період (обов'язково) - хронологічний опис кроків для реалізації проекту.

9) Фінанси (обов'язково) - для потенційних інвесторів.

10) Бібліографія і додатки (не обов'язково).

є) Виконавці проекту

Необхідно затвердити перелік як штатних (висококваліфікованих), так і тимчасових (фірми для виконання Webмаркетингу) виконавців.

### *§ 3. Початкова реалізація Web-cepeepa*

а) Вибір місця розміщення Web-сервера. Є три можливі варіанти розміщення сервера: - на Web-сервері провайдера; - власний сервер з розміщенням його у провайдера; - власний сервер з розміщенням його на території фірми. Перший спосіб коштує найменше (в середньому 100 \$ за установку сервера, місячна оплата в розмірі 50 \$), а найбільш дорогий третій варіант (вимагає значних інвестицій на купівлю сервера, програмного забезпечення, оплату адміністрування, установку захисного програмного забезпечення від несанкціонованого доступу Int, аренда каналів зв'язку - до 10000 \$ ).

б) Вибір провайдера послуг Internet. Любе використання Int, в тому числі і для Int-маркетингу, забезпечується спеціалізованими компаніями, які називаються Int-провайдерами або провайдерами послуг Int.

Int-провайдери надають наступні послуги:

• Забезпечення доступу до Int по комутованим телефонним лініям;

• Забезпечення доступу до Int по виділеним телефонним лініям та цифровим каналам зв'язку;

• Реєстрація доменного імені сервера клієнта;

• Надання в оренду дискового простору для розміщення Web-сервера або Web-сторінок;

*Тема 7: Побудова системи маркетингу підприємства***... 83**

• Адміністрування та підтримка сервера, розміщення на арендованому просторі.

Крім основних послуг, провайдери надають додаткові: консультації по Web-дизайну, реєстрація сервера в основних пошукових системах і Web- каталогах Int.

При виборі Int-провайдера необхідно проаналізувати наступні дані: **CONTRACTOR BUSINESS INCO** 

1) Яким каналом зв'язку з Int володіє провайдер? (яка пропускна здатність каналу, з яким високошвидкісним вузлом зв'язаний провайдер);

2) Яке обладнання та програмне забезпечення використовується провайдером? (потужність комп'ютерів, пропускна здатність локальної мережі, програмне забезпечення);

3) Чи забезпечується достатня надійність роботи Webсервера? (крім високої продуктивності роботи сервера, він повинен працювати надійно і цілодобово; для цього він повинен мати більше ніж один канал зв'язку з Int; висока кваліфікація персоналу Int - провайдера);

4) Чи підтримується на достатньому рівні захист інформації? (це важливо особливо для електронних розрахунків і продаж);

5) Чи надається можливість одержання статистичної інформації? (чи є доступ до статистики відвідування сервера - загальна кількість запитів за певний період; середньодобове число запитів; кількість успішних і невдалих запитів; об'єм запрошених даних; розподіл відвідувачів по доменам);

6) Чи забезпечується якісний зв'язок по комутованих телефонних лініях? (модем ще досить часто застосовується в роботі);

Найкращий варіант - заключити договори з декількома провайдерами! Он ал ком свои оповдении и инстантуции

#### **84** *Чучка І. M., Студеняк І. П.* **Інтерактивний маркетинг**

в) Вибір імені домена Web-сервера

Для любої фірми, що організує власний Web-сервер, необхідне отримання доменного імені, що дозволить його розпізнати серед інших. Найкращим є використання власного імені домена, що дозволяє:

- краще впізнавати ім'я;

- спрощує для споживачів процедуру запам'ятовування Int-адреси компанії;

- показує, що фірма є серйозним учасником в середовищі Int;

- захищає інвестиції в рекламу від подій, що трапляються з провайдером;

- дозволяє залишити те ж ім'я домена при зміні провайдера Internet.

Організації або фізичній особі, що хочуть зареєструвати свій домен, треба звернутися до адміністратора якого-небудь уже існуючого домена, наприклад ".com ", ".org ", ".net ". Крім того, можна звернутися до адміністраторів другого рівня, щоб організувати домен у своїй зоні. При виборі імені домена треба, щоб воно добре запам'ятовувалось,було коротким, таким, що відображає рід діяльності фірми. За реєстрацію імені домена вноситься плата.

г) Вибір і реалізація дизайна сервера

Загальний дизайн сервера повинен відповідати основній ідеї його реалізації, при цьому max оптимізовані повинні бути: структурна побудова, оформлення Webсторінки, графічні зображення, їх кількість і розміри.

Визначення структури Web-сервера є одним із ключових етапів в процесі його створення. Виділяють наступні схеми побудови Web-серверів:

• Структура книжки. Має чіткий поділ на частини і глави, розділи і підрозділи, які можна помістити в окремі *Тема 7: Побудова системи маркетингу підприємства...* **85**

документи, пов'язавши їх гіпертекстовими зносками; бібліографія може служити для зносок на додаткові \Veb- документи; зміст легко перетворюється в меню. Збірки таких книжок об'єднуються в бібліотеки зі своїми каталогами і довідковими службами. Недоліки: необхідність подріблення Web-документів на малі частини, що утруднює роботу з ними.

• Просторова схема. Web-сервер представляє собою деякий простір, в якому міститься інформація, розподілена по тематиці. Використовується при створенні Webсерверів крутих компаній, супермаркетів, музеїв...

• Дерево документів. Інформація розходиться від загального кореня до гілок, що є великими розділами, а потім до гілок, які є меншими розділами і т.д. Така схема використовується на Web-серверах, що зберігають матеріали в файлових системах, а не в базах даних і документних базах. Недоліки: вона неефективна при роботі з лінійними потоками інформації. В її структурі складно переміщати документи через необхідність відслідковувати та змінювати як мінімум дві гіпертекстові зноски.

Створюючи структуру Web-сервера, необхідно враховувати аудиторію, на яку він розрахований: одні люблять користуватися каталогами; другі - індексами; треті - пошуковими серверами. Дуже важливе значення при цьому має домашня сторінка, яка дозволяє швидко знайти необхідну інформацію.

д) Створення Web-сторінки сервера.

Для гарного представлення інформації сервер повинен містити графічні зображення. Існують наступні способи одержання графічних зображень:

• Комп'ютерні зображення, виконані комп'ютерним художником.

# **86** *Чучка І. M., Студеняк І. П.* **Інтерактивний маркетинг**

• Сканування зображень з накладенням тексту.

• Використання графічних зображень із колекцій Clip-Art таких програмних продуктів, як CorelDraw, Word for Windows, Microsoft Publisher і т. д. (формат GIF).

• Скановані зображення.

• Різноманітні види шрифтів (можуть бути отримані за допомогою таких програм як Paint Shop Pro, PhotoShop та інші, збережені як GIF- або JPEG- зображень).Інший спосіб надання унікальності та кращого сприйняття Web-cepвера - це використання фонового зображення.

Одним із змінних параметрів є довжина сторінки (вибирається з умови - об'єм графічної інформації < 50 Кбайт): Довгі сторінки кращі для їх наступного роздруковування; малі для швидкого ознайомлення.

е) Організація зворотнього зв'язку з аудиторією Webсервера. Для покращення взаємозв'язку з клієнтами на Web- сервері можуть бути організовані: гостьова книжка, форма для замовлення товару анкета.

• Найпростішиим варіантом є встановлення на Webсервері лічильника, так, щоб кожен відвідувач бачив, яким за рахунком відвідувачем цього сервера він є.

• Більш досконалим варіантом є використання статистики, яку отримує провайдер послуг Internet: він містить log-файли, в яких міститься інформація по кожному запиту Web-сторінки або графічного об'єкта сервера. В logфайлах міститься наступна інформація: домен, звідки прийшов відвідувач; дата та час відвідування; команда, файл запиту і за якою зноскою він потрапив на сервер: який браузер він використовує і на якій платформі він знаходиться (e-mail адреси log-файл не дає - тільки назву домена). Встановлення програмного забезпечення дає можливість проводити статистичний аналіз даних з наданням щоденних, щотижневих та щомісячних звітів.

#### *Тема 7: Побудова системи маркетингу підприємства...*

Детальний аналіз log-файла, отриманого від провайдера, можна провести за допомогою додаткового програмного забезпечення, що дозволяє отримати відповіді на такі запитання:

1) Які сторінки найбільш популярні?

2) Як збільшити кількість відвідувачів сервера на основі статистики використання джерел входу на сервер?

3) Демографія відвідувачів?

4) Для якого виду браузера необхідно оптимізувати Web- сторінки?

5) Які пошукові машини створюють найбільший трафік серверу?

6) Яка баннерна реклама притягує найбільше число відвідувачів? (Банерна реклама - ефективний спосіб реклами Web-сайту для збільшення його відвідуваності, а також інструмент для створення іміджа компанії, продукції, послуг).

7) Які помилки або неправильні зноски існують на Web- сторінках сервера?

♦ Одним із способів аналізу інтересів відвідувачів є можливість встановлення на Web-cepBepi внутрішню пошукову систему - дає можливість знати, які сторінки проглядали відвідувачі і що вони шукали.

♦ Найбільш перспективним методом, який має широкі можливості, є файли cookies (це невеликі файли, що знаходяться на комп'ютері користувача і дозволяють Webсерверу ідентифікувати браузер користувача, а також відслідковувати інформацію про поведінку користувача та розширює функції Web-сервера по індивідуальній взаємодії з кожним користувачем. Так, компанії, що займаються продажем в Internet, можуть використовувати cookies для відслідковування кількості відвідувань та покупок, які здійснюють користувачі, щоб, наприклад, в по**88** *Чучка I. M., Студеняк І. П.* **Інтерактивний маркетинг**

дальшому надати покупцю певних видів товарів знижку або висунути яку-небудь персональну пропозицію.

Проблеми використання cookies. Головна проблема збереження конфіденційності, так як cookies дозволяють збирати персональну інформацію про користувачів, відкривають таємниці. Існують програми, які дозволяють повністю фільтрувати установку cookies або очистити від них жорсткі диски.

є) Інтеграція з інформаційною системою підприємства. При наявності розвинутої інформаційної системи на підприємстві економічно ефективною є інтеграція з розроблюваним Web-сервером, що дозволяє автоматизувати вироблення замовлень та оптимізувати документообіг.

ж) Підготовка до інтерактивного прийняття замовлень через Int. У випадку відкриття інтерактивного віртуального магазина в середовищі Int фірма повинна отримати рахунок в банку або пронесінговій компанії. Любий продавець, який бажає здійснювати інтерактивний продаж товарів, повинен одержати ідентифікаційний номер продавця (Merchant ID), який можна отримати на одному із серверів Very Sign.

Very Sign виконує цифрову аутентифікацію сервіса або продуктів, що забезпечує споживачам, продавцям або фірмам довіру і секретність при проведенні електронних трансакцій. Very Sign управляє цифровими сертифікатами (цифровими ID), які зв'язують посвідчення особи або фірми з цифровим ключем. Цифровий сертифікат Very Sign підтверджує, що віртуальний магазин дійсно асоціюється з фізичнию адресою і телефонним номером. Цифровий сертифікат значно підвищує рівень довіри при проведенні електронних трансакцій.

# *Тема 7: Побудова системи маркетингу підприємства ...* **89**

з) Проведення тестування. По завершенні початкової побудови сервера необхідно провести його тестування та перевірку виконання всіх основних функцій. Тільки після цього можна переходити до його установки в Int та виконання програми його рекламування.

# *§ 4. Проведення заходів по залученню відвідувачів на сервер*

Далі проводять реалізацію сформованого раніше плану рекламної компанії. Основними методами рекламної компанії, направленої на рекламу Web-cepeepa в Int, є наступні заходи:

1) Реєстрація сервера на пошукових машинах (в базу даних пошукових машин буде включена інформація про сторінки сервера та ключові слова).

2) Розміщення безплатних зносок в Web- каталогах. Як і пошукові машини, каталоги використовуються відвідувачами Int для пошуку інформації. Каталоги представляють собою ієрархічні бази даних, організовані по предметним областям. В каталог можна попасти, тільки явно в ньому зареєструвавшись (на відміну від пошукових машин). Оскільки каталоги не мають власних засобів збору інформації, аналогічних роботам пошукових систем, вся інформація береться виключно з реєстраційної форми. Для спрощення цієї інформації її можна помістити на сервер Submit It ([http://www.submit-it.com\).](http://www.submit-it.com) Заповнена форма буде автоматично розіслана, а інформація про сервер ввійде у відповідні рубрикації декількох десятків директорій і машин пошуку ( деякі з них: What's New on the Internet, InfoSeek, WebCrawler, InfoSpace, Apollo, Starting Point, ComFind, Yellow Pages Online, What's New Tool, Link Star, Pronett, Bizwiz, Web Direct, Nerd World Media, Alta Vista, Mallpark, AAA Matida, The Web Magazie).

**90** *Чучка І. M., Студеняк І. П.* **Інтерактивний маркетинг**

3) Розміщення посилань на "жовтих сторінках". "Жовті сторінки ''(yellow pages) - аналог значно розповсюджених на Заході телефонних довідників. На жовтих сторінках, як правило, розміщують коротку інформацію про вид діяльності компанії, її логотип, одну - дві ілюстрації, координати фірми (наприклад, Yellow Pages <http://www>, evpages.com).

4) Реєстрація на тематичних Web-серверах. Практично для любої області знань в Int можна знайти сервери, що містять колекції гіпертекстових посилань на інформаційні ресурси в даній області (Jump Station).

5) Розміщення посилань на інших серверах: на серверах партнерів по бізнесу; обмін посиланнями з партнерами; розміщення посилань в обмін на щось інше (в обмін на дозвіл користуватися інформаційними матеріалами сервера).

6) Публікація на інших серверах матеріалів, що містять зноски на сервер (на on - line журналах).

7) Розміщення платних рекламних об'яв на добре відвідуваних серверах. Рекламні об'яви можуть мати вигляд текстових врізок (текстове повідомлення на сторінці); графічних врізок (банерів - картинок - гіперзносок), просто гіперзносок. Обмеженість місця на сторінці приводить до " прокрутки " банерів (як бігаюча доріжка). Тарифи за розміщення реклами залежать від відвідуваності сервера. конкретної сторінки, кількості показів.

8) Участь в телеконференціях.

9) Використання тематичних списків розсипки.

10) Використання імені сервера у всіх видах рекламної продукції компанії та використання традиційних видів реклами.

the Virgin Mallysis, AAAA Minida, The Web Marsons,

## *Тема 7: Побудова системи маркетингу підприємства***... 91**

#### *§ 5. Підтримка сервера і його вдосконалення*

Результатом виконання всіх названих етапів є створення. розміщення та просування сервера в середовищі  $Int.$  У ролі критеріїв ефективності цієї програми  $\epsilon$ : 1) досягнення початково поставленої задачі; 2) критерії оцінки економічної, організаційної та маркетингової сторін реалізації програм побудови систем маркетинга. Подальша програма маркетингу ставить за мету не тільки залучення відвідувачів на сервер, але й організацію повторних відвідувань сервера. У ролі методів для повторного залучення відвідувачів на Web-сервер фірми є: часте оновлення сервера, використання нових технологій, використання механізмів зворотнього зв'язку та періодична перевірка сервера.

## §' *6. Оцінка ефективності \Veb-cepeepa*

Для оцінки різних аспектів реалізації Web-сервера критерії ефективності поділені на такі групи: економічні, організаційні та маркетингові (мал. 7).

а) Економічна ефективність - визначається як відношення отримуваного результату від застосування до затрат, які зв'язані з розробкою і експлуатацією системи:

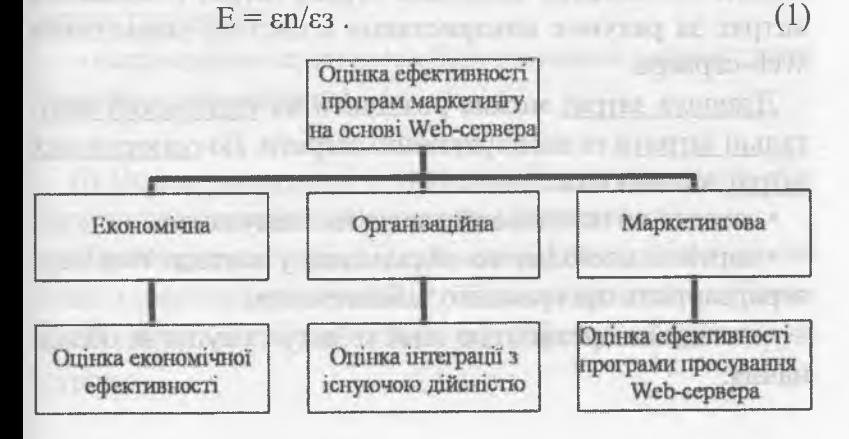

**92** *Чучка І. М., Студеняк І. Ті.* **Інтерактивний маркетинг**

Повні затрати при цьому складають:

$$
\varepsilon_3 = K + CE,\tag{2}
$$

де К - сумарні капітальні вкладення на проектування системи на придбання необхідних складових і їх реалізацію; СЕ - експлуатаційні витрати.

У випадку різночисельності капітальних та щорічних витрат капітальні витрати повинні бути приведені до одного (першого або останнього) року експлуатації по формулі складних процентів:

$$
Kt = K/(1+i)t;
$$
 (3)

де Kt - приведені капітальні затрати; і - коефіцієнт дисконтування капітальних вкладень; t - період часу, через який будуть створені затрати К.

Результат, який отримується за рахунок функціонування систами, визначається:

$$
\varepsilon n = CC(t) - Kt, \qquad (4)
$$

де СС ( І ) - ефект за рахунок зниження затрат за час І в результаті застосування нової системи маркетинга.

Отже, в основі визначення економічної ефективності лежить визначення основних статей затрат і зниження витрат за рахунок використання в системі маркетинга Web-сервера.

Джерела затрат можна розділити на одноразові капітальні затрати та експлуатаційні затрати. До одноразових затрат відносяться:

• затрати на початковий аналіз та планування;

• вартість необхідного обладнання у вигляді Web-сервера; вартість програмного забезпечення;

• вклади на організацію лінії зв'язку та супутнє обладнання;

*Тема 7: Побудова системи маркетингу підприємства ...* **93**

• вартість додаткового обладнання (комп'ютерної техніки);

• затрати на підготовку і перепідготовку кадрів.

До експлуатаційних витрат відносяться:

• заробітна плата обслуговуючого персоналу;

• витрати на допоміжні матеріали;

• внески на доменне ім'я та арендна плата за канали зв'язку; на постав на лишата в по

• плата Int - провайдеру послуг та амортизаційні відрахування; в совета в совета в совета в совета в совета в совета в совета в совета в совета в совета в совета в

• додаткові витрати за рахунок залучення сторонніх фірм;

• витрати на рекламну компанію.

Джерела економії залежать від виконуваних Web-cepвером функцій. Економія виникає за рахунок використання електронних комунікацій замість традиційних. Крім зниження витрат присутність фірми в Int за рахунок Web-сервера може принести прибуток у вигляді:

- підвищення іміджа торгової марки компанії та просування товарів фірми;

- залучення нових споживачів та нових каналів поширення продукції;

- покращення сервісного обслуговування чинних та потенційних споживачів;

б) Оцінка інтеграції з інформаційною системою підприємства (організаційна оцінка ефективності).

Параметр інтеграції з існуючою інформаційною системою характеризує ступінь суміщення виконання різних функцій новою та уже існуючою інформаційною структурою:

(5)

(6)

EDWEITHER

$$
\Pi \sum_{\text{IHT}}^{n} = \frac{i=1}{\sum_{j=1}^{n} P_0}
$$

де Р - кількість функцій, які виконуються сумісно як існуючою, так і новою інформаційною системою,  $P_0 - 3a$ гальна кількість функцій, які можуть бути суміщені існуючою та новою інформаційними системами.

IT INTOINITY IN THE TH

Другий параметр цієї групи характеризує інтегрованість нової системи з існуючою діяльністю підприємства. Визначається як відношення числа функцій, які підтримуються системою маркетингу на основі Int, до загального числа функцій, що характеризують діяльність підприємства:

$$
\Pi_0 = \frac{\sum\limits_{i=1}^n P_{_{\mathbf{M}}}}{\sum\limits_{j=1}^n P_{_{\mathbf{3ar}}}}
$$

в) Маркетингові параметри ефективності. Характеризують ефективність проведення маркетингової програми реалізації і просування Web - сервера в середовищі Int і визначають ефективність використання інструментів Web- маркетингу В їх основі лежить аналіз інформації, що отримана з log-файлів або cookies.

• Ефективність різних входів на сервер. Характеризує ефективність використання різних джерел залучення відвідувачів на сервер. Визначається як відношення відвідувачів, що скористалися даним джерелом, до загальної кількості відвідувань сервера:

against the pre-main first on a

$$
\Pi_{\text{low}_i} = \frac{S_{\text{low}_i}}{S_0} \tag{7}
$$

\* Оцінка відвідування \УеЬ-сторінки сервера. Характеризує популярність сторінок сервера. Визначається для кожної сторінки як відношення відвідувань сторінки до загальної кількості відвідувань сервера:

$$
\Pi_{\text{crop}_i} = \frac{S_{\text{crop}_i}}{S_{\text{c}}} \tag{8}
$$

• Ефективність баннерної реклами. Визначає ефективність кожного рекламного баннера і дозволяє проводити як їх порівняння, так і вдосконалення. Основана на аналізі відвідувачів, які завдяки баннерній рекламі перейшли на Web - сервер фірми. Визначається як відношення числа відвідувачів сторінки, на якій розміщений баннер , до числа, кліккувних " (click) його відвідувачів:

$$
K_{6i} = \frac{S_{6i}}{S_{0i}} \tag{9}
$$

• Ефективність перетворення відвідувачів сервера в покупців (у випадку реалізації віртуального магазина). Визначає процентне співвідношення між відвідувачами, що перейшли до активних покупок, до загального числа відвідувачів сервера:

$$
\Pi_T = \frac{S_T}{S_n} \quad *100\% \tag{10}
$$

# **96** *Чучка І. М., Студеняк І. П.* **Інтерактивний маркетинг**

• Кількість повторних відвідувань. Характеризує виконання другої основної функції Web-маркетингу - досягнення максимального числа повторних відвідувань сервера. Визначається як середня величина, яка рівна відношенню загальної кількості відвідувань сервера, до числа його відвідувачів:

the content two store is a contactor of the contents at an - the more concern than a proposed the concern and a proposed and a ntual agent imiliardo il migato di solomine per attra vistimo il mi We create the common Remarks and the manner of на грания инскличено или из должного внем спило-

on a far ansa a mark dan sebagai saya a manar sabili-

on an energy or of the value account of the last party of Law areas crossing to conversation of the country of

TOWNY COURSE IN THE REAL PROPERTY AND INTERNATIONAL

 $(11)$ 

 $K_{\text{II}} = \frac{S_0}{S}$ 

ren

# *Тема 8: Методи реклами \Veb-Cepeepa*  $\boldsymbol{\phi}$ ірми в середовищі Internet

Для проведення ефективної рекламної кампанії в сереловиші Internet спочатку необхідно визначити наступні моменти:

1) Головну мету (створення іміджу фірми або продукції; скорочення витрат на рекламу; доступність інформації про фірму; забезпечення підтримки рекламних агентів; реалізація таких можливостей як поліграфія, анімація та графіка)

#### **Стадії потенційного споживача продукції по відношенню \_\_\_\_\_\_\_\_\_\_\_\_\_\_\_\_\_\_\_до певної продукції\_\_\_\_\_\_\_\_\_\_\_\_\_\_\_\_\_**

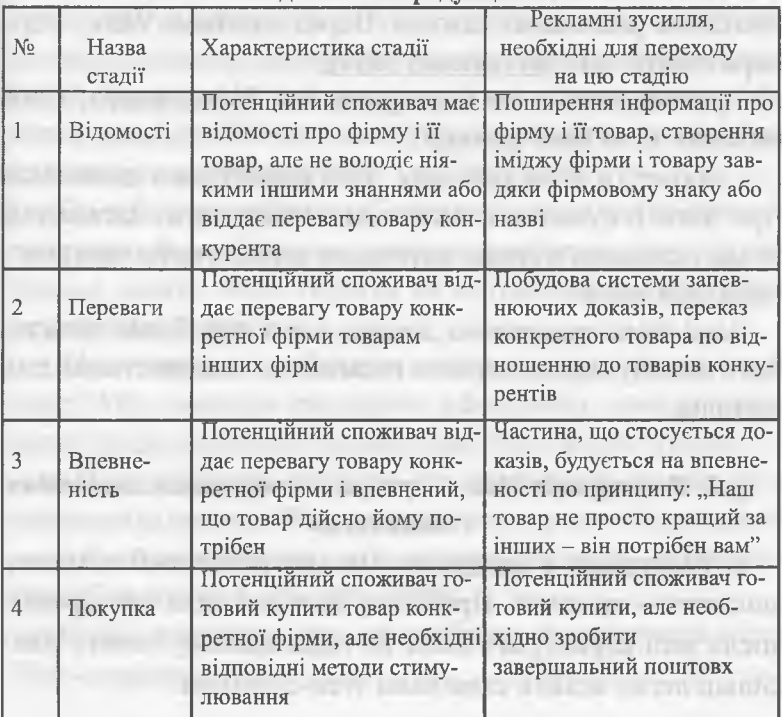

**98** *Чучка І. M., Студеняк І. П.* **Інтерактивний маркетинг**

2) Що е метою реклами: реклама фірми чи її продукції (методи розвитку фірмового або товарного іміджу; розвивається тільки імідж фірми; розвивається тільки імідж товару з формуванням торгової марки; об'єднання двох стратегій).

3) Хто є потенційним покупцем продукції фірми і який об'єм аудиторії необхідно охопити рекламною кампанією

4) Методи оцінки ефективності рекламної компанії (аналіз статистики сервера і кількості звертань до рекламних сторінок; опитування потенційної аудиторії про рівень її інформованості про товари чи фірму; використання реєстраційних чи анкетних форм; проведення експертної оцінки).

Особливістю реклами в Int є те, що її центральним елементом є Web-сервер фірми, навколо якого базується весь комплекс рекламних заходів. Перед хазяїном Web - сервера стоять такі дві основні задачі:

- реалізувати свою ідею у вигляді Web-сервера, який виконує ті чи інші функції;

- провести його рекламу, щоб користувачі дізналися про його існування і змогли відвідати його. Загальний огляд основних методів залучення користувачів уже розглядалося вище.

Дана тема присвячена деяким з них для більш детального аналізу маркетингових підходів до використання цих методів.

# *§ 1. Реєстрація Web - сервера в пошукових системах і каталогах*

а) Реєстрація в каталогах. Процес реєстрації в цілому достатньо простий. Проблему складає така реєстрація, після якої користувач може по відповідному запиту найбільш легко знайти саме ваші Web-сторінки.

Для цього:

1) Web-сайт повинен бути достатньо якісним, щоб модератор каталогу не відмовив у його реєстрації;

2) Web-сайт повинен бути включений саме в той розділ каталога, який для цього найбільше підходить;

3) Уважно складіть опис та підберіть ключові слова для полегшення пошуку.

б) Індексація в пошукових системах. Представляє собою включення інформації про них в індекси пошукових систем. Індексація включає багато моментів і її результати залежать від багатьох факторів. Перш ніж говорити про фактори, визначимо, що розуміють під успішною індексацією в пошуковій системі.

• По-перше, всі сторінки Web-сервера повинні бути проіндексовані;

• По-друге, пошукові системи знаходять сотні сторінок, що відповідають запиту, але відображають порціями по 10-20. При цьому в першу чергу відображаються найбільш релевантні. Тому, ви повинні добитися того, щоб по ключовим словам ви були в перших рядах.

• По-третє, потрібно, щоб спектр ключових слів і словосполучень був достатньо широким, щоб незалежно від побудови запиту Web-сторінки ви потрапили в перші ряди результатів пошуку.

• По-четверте, необхідно, щоб заголовок і короткий опис Web-сторінки виглядали ефективно, давали адекватне представлення і привертали увагу користувачів.

в) Налаштування сторінок для пошукових систем. Для успішної індексації Web-сторінок сервера необхідно, щоб вони були налаштовані на пошукові системи. "Налаштування" включає в себе такі етапи:

• Підбір ключових слів, які найбільшеі охоплюють зміст Web-сторінки;

#### **100** *Чучка І. M., Студеняк І. П.* **Інтерактивний маркетинг**

• Врахувати, яким чином пошукові системі визначають релевантність (близькість по змісту) сторінок. При визначенні ступеня релевантності слід врахувати:

- кількість ключових слів в документі (чим більше, тим краще);

- розміщення ключових слів (найбільш важливі слова містяться в заголовку);

- частоту появи ключових слів;

- можливість тестування ключових слів.

г) Самостійна реєстрація Web-сторінок. Альтернативою автоматичної індексації Web-сторінки при знаходженні їх спайдером пошукових систем, що може зайняти багато часу, існує можливість самостійного індексування за допомогою спеціальних безплатних серверів-реєстраторів. їх існує досить багато (Наприклад, Submit It! (http://free.submit-it.com): Add me! [\(http://www.-addme](http://www.-addme). com): Www Broadcaster (http://[www.broadcaster.](http://www.broadcaster)co.uk/terms.htm/) і т. д.). При реєстрації потрібно реєструвати не тільки початкову сторінку сайта, але й ряд інших. Бо деякі пошукові системи не індексують автоматично внутрішні сторінки сервера глибше четвертного рівня, тобто, щоб потрапити на сторінку, треба здійснити 4 переходи. on the control in the case

д) Перевірка індексації сторінок. Через деякий час після реєстрації можна перевірити, чи проіндексовані сторінки в системі, в якому вигляді видається результат і т. д. Час, через який можна проводити перевірку, залежить від системи. Наприклад, InfoSeek розміщує Web-сторінку в свої індекси протягом декількох хвилин після реєстрації, Alta Vista - за 1 день, Excite - за три тижні.

Перевіряти наявність Web-сторінок слід раз на місяць, оскільки бувають випадки, що вони зникають з індексів пошукових систем.minor-il

*Тема 8: Методи реклами Web-cepeepa фірми в Int* **101**

*§ 2. Банерна реклама і методи, ефективність, використання та основні операції з банерами*

а) Застосування банерів. Банерна реклама - потужний інструмент іміджевої реклами в Internet. Банер представляє собою прямокутне графічне зображення в форматі GIF або JPG і розміщується на Web-сторінці видавця та має гіперзноску на сервер рекламодавця. Найбільш поширеним розміром банерів є розмір 468\*60 пікселів (10 - 15 кбайт). Сучасна технологія в створенні банерів Shockwave Flash, розроблена компанією Macromedia, яка дозволяє створювати інтерактивні банери. їх переваги у порівнянні із звичайними такі:

- Можливість працювати не тільки з растровою, але і з векторною графікою (це дозволяє створювати анімаційні ефекти, робити масштабування і т. д.);

**CIRTION** 

- Інтерактивність:

- Робота зі звуком:

- Можливість динамічно змінювати зміст банера.

б) Ефективність банерів. Банерна реклама служить для досягнення двох цілей: annual all agos maures of

- для залучення відвідувачів на Web-сайт;

- для створення і просування позитивного іміджу фірми і її товарів.

Частіше всього намагаються залучити відвідувачів — параметром досягнення цієї мети є відношення числа звертань ( clicks) банера до числа його показів (середній відгук для банерів складає ~ 2 %). Для цієї мети банер повинен бути добре виконаний художньо і технічно - він повинен бути оригінальним, інтригуючим, викликати увагу, давати представлення про продукт (послугу) і створювати позитивний імідж. imiana Tungan

Для того, щоб баннер виступав як засіб іміджевої реклами необхідно, щоб він був виконаний професійно (якіс**102** *Чучка I. М., Студеняк І. П.* **Інтерактивний маркетинг**

ний дизайн, добре продуманий рекламний текст, використання відповідних зображень і т. д.).

в) методи банерної реклами. Існує три основних методи банерної реклами:

1) Обмін показами банерів за договором з власниками інших серверів або Web-сторінок;

2) Використання спеціальних служб обміну банерів (Banner Exchange Services).

3) Використання банерних систем, пошукових серверів, каталогів або популярних серверів для показу банерів на їх Web-сторінках за певну плату.

г) служби обміну банерами - забезпечують показ баннерів на інших сторінках взамін на показ чужих банерів на ваших сторінках. Деякі з них є достатньо гнучкі і дозволяють показувати банери тільки на визначеній групі серверів, з заданою інтенсивністю або тільки в певні проміжку часу. Самою відомою в Internet службою по обміну банерами є Internet Link Exchange [\(http://www](http://www). linkexchange.com).

д) купівля показів банерів. Якщо фірма має кошти для реклами в Int, то одним із рішень є купівля показів банерів. Перерахуємо фактори, які впливають на місце проведення банерної компанії:

- на яких серверах буде здійснюватися показ банерів? (в різних системах СМР (вартість тисячі показів) різна, але не завжди треба орієнтуватися на саму низьку ціну);

- на який сегмент аудиторії Int націлена реклама?

- вартість показів:

- розмір банера: (чим більший, тим ефективніший)

- контроль і статистика (щоб змінювати параметри банерної компанії);

- кількість закуплених банерів (кількість показів повинна бути оптимальною, щоб він не "згорів")

*Тема 8: Методи реклами Web-cepeepa фірми в Int* **103**

 $-$  покази або "заходи" ("захід" – один відклик користувача на банер) - треба розрахувати, що є вигіднішим для фірми.

Банери (показ банерів) можна купити на рекламних сітях (мережах), пошукових системах та каталогах, інформапійних серверах.

# *§ 3. Маркетинг з використанням електронної пошти*

При правильному використанні e-mail може стати одним із ефективних інструментів маркетингу в Int.

Особливості та переваги e-mail:

• e-mail виникла задовго до появи WWW і є практично у кожного користувача мережі;

• e-mail є push-моделлю комунікації і дозволяє персоналізувати зв'язок;

• завдяки чіткому поділу списків розсилання і дискусійних листів можна діяти на цільову аудиторію;

• цікаве повідомлення може бути легко поширене серед друзів і колег;

• більшість користувачів мають доступ на поштовому сервері не тільки до текстової, але й графічної реклами, а також враховувати її ефективність.

Розглянемо напрямки використання e-mail в ролі інструмента маркетингу:

а) Розсилання індивідуальних листів. Це ефективний, але трудомісткий метод. Однією з головних проблем є робота по збиранню адрес користувачів. З іншого боку, в результаті проведеної роботи лист потрапляє саме тій людині, якою найбільше зацікавлена фірма. Знайти людей та їх e-mail можна по тематиці їх Web-сторінок, по їх участі в дискусійних листах, конференціях, візитних карткахх, рекламних брошурах фірми і т. д.

### **104** *Чучка І. M., Студеняк І. П.* **Інтерактивний маркетинг**

б) Використання списків розсилання (mailing lists). В Int існує багато списків розсилання, які присвячені самим різноманітним тематикам. Ведуть їх люди, які добре розбираються в даному питанні і регулярно розсилають по e-mail наступні випуски розсилання. Існують відкриті розсилання (для всіх бажаючих), закриті (для людей певної категорії), безплатні (існують за рахунок ентузіазму тих людей, що їх створили; за рахунок спонсорів, платних рекламодавців) і платні.

Висока ефективність списків розсилання як інструмента маркетингу викликана тим, що вони представляють собою засіб комунікації, призначений для певної цільової групи і часто мають тисячі підписників.

Способи розміщення реклами залежать від політики адміністрації списку. Можна виділити декілька варіантів:

- надати цікавий матеріал по тематиці розсилки і тим самим провести непряму рекламу, згадавши компанію, її продукцію. Таке розміщення реклами може бути як платним, так і безплатним.

- розміщення платної реклами, наприклад, у вигляді кількох рядків про фірму, а також розміщення баннерної реклами серед загального змісту розсилання.

Серед західних серверів можна виділити Post Master Direct Response [\(http://www.postmasterdirect.com\)](http://www.postmasterdirect.com). який розміщує рекламу в більш ніж 9000 списках розсилання (вартість 20 центів за адресу).

Поряд з використанням існуючих списків розсилання необхідно відмітити можливість створення власного списку розсилання. Такий прийом має зміст, якщо фірма може на регулярній основі готувати компетентну та цікаву інформацію, яка може зацікавити цільову аудиторію. Найбільш популярними програми, що реалізують механізм розсилання, є Listserv [\(http://www.lsoft.com/listserv.stm](http://www.lsoft.com/listserv.stm)) і

### *Тема 8: Методи реклами Web-cepeepa фірми е Int* **105**

Majordomo (<http://www.greatcircl.com/> maiordomo). Для тих, хто не в змозі встановити у себе на сервері жодну з вищезгаданих програм, є сенс користуватися спеціальною службою ListBot (<http://www>. listbot.com). Служба забезпечує організацію підписки, анкетування підписчиків і безпосередньо саме розсилання. Замість цього вона залишає за собою право розміщувати невеликі рекламні блоки в кожному листі підписників.

в) Дискусійні листи. Дискусійні листи створюються для обміну інформацією або для обговорення питання по певній тематиці. На відміну від списків розсилання брати участь в дискусійному листі можуть всі бажаючі. Як правило, перед тим як повідомлення розсилається всім учасникам листа, вона проходить верифікацію модератором. Модератор листа - це особа, відповідальна за відповідність розміщуваних повідомлень тематиці листа та рівень матеріалу. В його функції входить виключення повідомлень, що не відноситься до тематики листів, які містять погрози, лайки і т. д.

При використанні дискусійних листів у ролі інструмента маркетингу необхідно відслідковувати всі дискусійні листи, які прямим або непрямим чином відносяться до ведення бізнесу. Серед їх учасників будуть як потенційні партнери, так і клієнти. За адресою [http://www.fo](http://www.fo-)rumone.com/ знаходиться спеціалізована пошукова система по дискусійним листам ForumOne, де проіндексовано приблизно 225000 листів.

г) Спам. Спам ні в якому разі не можна використовувати в ролі інструменту для маркетингу. До категорії спаму відносяться:

1) масове розсилання поштових повідомлень користувачам, які не висловили бажання отримувати подібну кореспонденцію;

### **106** *Чучка I. М., Студеняк І. П.* **Інтерактивний маркетинг**

2) індивідуальні повідомлення, тематика яких не має до адресату прямого відношення;

3) підписку людини на список розсилання без її відома або бажання;

4) розміщення в конференції Usenet дискусійних листах і повідомлень, які не мають відношення до заданої тематики або повідомлень, що представляють собою пряму рекламу, якщо це не дозволено встановленими правилами.

Відношення більшості користувачів мережі до спаму явно негативне, тому спам не може використовуватися в ролі інструмента Int-маркетингу.

# *§ 4. Телеконференції Usenet та реклама на дошках оголошень*

Конференції Usenet, Web-конференції і реклама на дошках оголошень не використовують e-mail як засіб повідомлень, але близькі їй по суті. Як наслідок, при використанні їх у ролі інструментів маркетингу можна рекомендувати використувати ідентичні методи при проведенні рекламних заходів. Розглянемо їх особливості:

а) використання конференції. Конференції Usenet бурхливо розвивалися ще до появи сервісу WWW, але зараз вони, на жаль, залучають все менше і менше користувачів.Загалом це пов'язано з тим, що на одне корисне повідомлення по темі припадає декілька листів з непотрібною (розважальною) інформацією. Однак, серед десятків тисяч конференцій Usenet можна знайти декілька груп, участь в яких може бути корисна для бізнесу. Конференції використовують ієрархічну систему назв, в якій можна легко знайти такі, що присвячені певній тематиці (Наприклад, назва конференції comp, svs. linux, setup належить до групи "комп'ютери"; підгрупи "операційні системи" (Linux), а саме по їх установці).При роботі з

*Тема 8: Методи реклами Web-cepeepa фірми в Int* **107**

Usenet можна використовувати пошукову систему по конференції DejaNews (http:// www.de-janews.com).

Альтернативою звичайним конференціям є Web-конференції. По своїй структурі Web-конференції дуже схожі на конференції Usenet; відмінність полягає в тому, що вони розкидані по мережі, розміщені не централізовано на news-серверах, а на Web-серверах. Пошук конференцій можна розпочати з великих Web- сайтів, що мають відношення до бізнесу фірми. При використанні Usenet з метою маркетингу потрібно слідувати рекомендаціям для дискусійних листів. mund - united

б) реклама на лотках оголошень. Дошки оголошень згруповані по темам і працюють за принципом газет безкоштовних оголошень. На відміну від дискусійних листів на дошках оголошень можна і потрібно публікувати саме рекламу, безпосередньо для чого вони й створені. При виборі дошок оголошень перевага надається найбільш відвідуваним, які мають відношення до даної реклами. Наведемо деякі з рекламних дошок оголошень:

- Асоціація Безкоштовних Дошок Оголошень [fhttp://www.-mezen.com/](http://www.-mezen.com/) Boards/).

- Найбільший міжнародний збірник оголошень (http://www.-classifields2000.com/).

- Пентр дошок безкоштовних оголошень fhttp :/[/www. idoweb\)](http://www.idoweb) і т. д.

в) розсилання новин сервера. Одним із шляхів посилання взаємозв'язку з відвідувачами Web-сервера є створення розсилок новин сервера, яка містить інформацію про оновлення на Web-cepeepi і розміщення на них нових матеріалів. Дане розсилання буде нагадувати про сервер і сприяти збільшенню повторних відвідувань.

г) автовідповідачі (autoresponders, infobots). Основне призначення автовідповідачів e-mail полягає в обслугову-

## **108** *Чучка I. М., Студеняк І. П.* **Інтерактивний маркетинг**

ванні користувачів, які не мають доступу до WWW. Автовідповідач відповідає на листи, посилаючи частину інформації, яка представлена на сервері, і направляє копію запиту адміністратору Web-сайта.

# *§ 5. Партнерські програми*

В ролі методів залучення нових відвідувачів та збільшення об'ємів продаж, з одного боку, і способу заробити комісійні з іншого боку, широке поширення в Int одержали партнерські програми (affiliate programs, associate programs, revenue sharing-, bounty-, referral programs). В партнерській програмі ШГО як правило бере участь сайтпродавень товарів та сайти-партнери. Партнери розміщують у себе логотипи, баннери або просто посилання на сервер продавця, за який той їм платить комісійні. В залежності від варіанту програми комісійні можуть виплачуватися за кожного, хто прийшов по їх посиланню, за реєстрацію або підписку на певний товар або послугу, або за виконану купівлю. Комісійні можуть бути фіксованою сумою або процентом від зробленої купівлі. Деякі продавці платять тільки за першу купівлю, інші - і за наступні.

Участь в ПП дає можливість хазяїном Web-сайтів можливість отримати додатковий прибуток від Web- сервера. Цей спосіб дозволяє уникнути труднощів, пов'язаних з використанням платіжних систем.

Недоліки ПП: для сайту-продавня - необхідність використання достатньо складного програмного забезпечення; для сайту-партнера - факт відправки свого клієнта на другий сервер, з якого останній може і не повертатися. Деякий час стала гостра проблема довіри взаєморозрахунків між продавцями і партнерами, їх чесності і акуратності. За
*Тема 8: Методи реклами Web-сервера фірми в Int* 109

це взялися сервісні компанії (типу LinkShare <http://www.linkshare.net>: Refer-It-<http://www.refer-it.com>: ClickTrade - http://clicktrade.linkexchange.com), які виступають у ролі незалежної третьої сторони і регулюють спірні питання між продавцями і партнерами. Ці компанії на своїх серверах створюють базу даних продавців і потенційних партнерів, розміщують інформацію про ПП, забезпечують підрахунки відвідувань, продажів і т. д. Отже, вони виконують роль організаторів ринку.

ПП сьогодні є однією з найперспективних моделей; він привертає увагу інвесторів, розвиває бізнес, підвищує ставки комісійних відрахувань.

the mount by million in the commitment of the Million

of a second company of the second company of

**Carria** r . m

Married in Other P

**PRODUCTS ATTO CAR U.S.** 

not no imboro neleccione The Party of the State of the Control of the Control of the Control of the Control of the Control of the Control of the Control of the Control of the Control of the Control of the Control of the Control of the Control of t

typy however most convergent or just

man commodation and common

UD THE PAGE THE

**THE REAL PROPERTY** 

# *Тема 9: Мобільна торгівля та маркетинг*

*§ 1. Мобільний зв'язок - основа мобільної торгівлі* Мобільний зв'язок, як зв'язок між рухомими абонентами, буває:

- сотовий;
- транкінговий;
- супутниковий;
- пейджінговий.

Мобільний зв'язок виник у 1950-х роках; це був зв'язок на фіксованих частотах, причому сигнали, що передаються, займали в ефірі широку смугу частот. На початку 1980-х років виник сотовий зв'язок. В основу сотової системи покладена ідея розмежування обслуговуючої території на невеликі зони, що називаються сотами, в кожній з яких розміщується, як правило, одна базова станція. Така організація зв'язку дозволила збільшити число абонентів та підвищити якість зв'язку за рахунок повторного використання одних і тих же частот в різних сотах.

Для передачі мови комерційні системи сотового зв'язку стали використовувати аналогову частотну модуляцію.

Паралельно розроблявся транкінговий зв'язок - професійна система радіозв'язку. Транкінговий зв'язок — це велика цифрова система, яка обслуговує тисячі споживачів, з виходом в телефонну сіть (мережу) загального користування.

Потужний поштовх для розвитку сотового та транкінгового зв'язку було освоєння частот діапазону 800-900 МГц, а саме створення системи AMPS (США) та NMT-900 (скандинавські країни) і т. д. Аналогові стандарти зручні при забезпеченні зв'язку на великих територіях з відносно малою густотою населення. Однак аналогові системи мають недоліки:

- можливість прослуховування розмов;
- наявність двійників;
- перевантаженість частотного діапазону;

- обмеженість зони дії і т. д.

Це привело до створення цифрових систем сотового зв'язку на початку 1990-х років. На відміну від аналогових вони дають можливість використовувати спектральноефективні методи модуляції сумісно з розділенням каналів по часу і по кодам, що дозволяє покращити якість і розширити кількість послуг. Інтеграція мовних та інших даних, а також можливість їх шифрування, зробили цифрові системи зв'язку необхідною складовою частиною сучасних бізнес-процесів. Серед цифрових систем найбільше поширення отримав загальноєвропейський стандарт GSM, який був створений групою Group Special Mobil (Німеччина).

Наступним етапом розвитку сотових систем після цифрової технології став перехід до мікросотової та пікосотової структури мереж, що дозволило обслуговувати абонентів у відкритих зонах (офіси, приміщення, підземні гаражі та інше).

В системі зв'язку бувають макросоти. мікросоти. пікосоти. Макросота - це зона покриття мережі сотового зв'язку, що охоплює територію з радіусом від 1 до 35 км. Мікросота - має територію радіусом дії від 100 до 1000м, а піко сота - з радіусом дії лише 100 м.

Одночасно з розвитком мікросотового та пікосотового зв'язку почали бурхливо розвиватися професійні системи зв'язку - транкінгові. Професійні системи зв'язку включають в себе різні корпоративні радіомережі: "швидкої допомоги", служб охорони порядку та інші. Особливістю

## **112** *Чучка I. M., Студеняк І. П.* **Інтерактивний маркетинг**

транкінгових систем є - можливість ефективного використання смуги частот за рахунок організації вільного доступу до загального частотного ресурсу ретрансляційного пункту, що містить, як правило, декілька ретрансляторів. зв'язаних один з одним за допомогою загальної шини управління.

Ретрансляція - прийом сигналів на проміжному пункті зв'язку з їх підсиленням та послідуючою передачею. Транкінгова система зв'язку має гнучку структуру, що дозволяє передавати як індивідуальні виклики, так і виклики абонентів декількох груп або навіть зразу всіх абонентів мережі. Для цього був розроблений загальноєвропейський стандарт цифрової транкінгової системи радіозв'язку TETRA (Trans European Trunked Radio).

На початку 1970-х років почав розвиватися ще один вид радіозв'язку - системи рухомого супутникового зв'язку. Спочатку це були зелені станції спеціального призначення (морські, повітряні, автомобільні, залізнодорожні і т. д.), що були орієнтовані на обмежену кількість користувачів і мали невисоку надійність. На початку 1990-х років у зв'язку з комерціалізацією космічних програм, що використовують низькоорбітальні та середньовисотні космічні апарати, а також з переходом на цифровий зв'язок, дістала розвиток глобальна система персонального супутникового зв'язку - Globalstar і регіональні системи ACeS і Thuraya, орієнтовані на як голосовий зв'язок, так і на передачу баз даних.

Пейджінговий зв'язок здійснюється по пейджінговому каналу (paging channel), який представляє собою канал для передачі коротких повідомлень в мережах загального користування. Прийом цих повідомлень здійснюється за допомогою пейджера, тобто приймача з фіксованою на **\_\_\_\_\_\_\_\_\_\_\_** *Тема 9: Мобільна торгівля та маркетинг***\_\_\_\_\_\_\_**

стройкою частоти. Розвиток мобільного телефонного зв'язку, особливо сотового, призвів до появи в кінці ХХст. мобільної торгівлі.

## *§ 2. Сутність і зміст мобільної торгівлі та маркетингу*

Мобільна торгівля ("m-commerce") представляє собою купівлю-продаж товарів і послуг через мобільний телефон. Мобільна торгівля має дві переваги:

1) продавець товару завжди знаходяться напоготові і може не тільки продати товар, але й надати консультативні послуги покупцю незалежно від його місцезнаходження і часу доби;

2) купівлю товара можна зробити, не маючи при собі кишенькових грошей.

Яскравим прикладом є ірландська фірма EastDigifone, що є підрозділом мобільного зв'язку East Telecom Group. Ця фірма в 2000 р. відкрила продаж on-line, що дало можливість клієнтам за допомогою мобільного телефона купити квіти, шоколад, вино, а також доставляти їх в любе місце на території Ірландії.

Предметом мобільної торгівлі можуть бути продовольчі товари, промислові товари, газети, окремі види послуг. Послуги можуть бути матеріальні (виробничі) та нематеріальні (невиробничі). Матеріальні послуги - це послуги, які мають справу із споживчими товарами (наприклад, фотографія, ремонт, технічне обслуговування, авіа- та залізничні квитки) і можуть бути легко реалізовані за допомогою мобільної торгівлі. Нематеріальні послуги це послуги, дія яких направлена або безпосередньо на людину, або на оточуючі її умови (послуги офіціанта, лікаря, перукаря, адвоката).

www.acamazon.com

**114** *Чучка I. М., Студеняк I. П.* **Інтерактивний маркетинг**

При організації мобільної торгівлі послугами потрібно враховувати такі особливості:

1) Послуги невіддільні від виробника. Це значить, що вони не зберігаються, вони виробляються і споживаються одночасно. Тому більшість послуг базується на прямому контакті між виробниками послуг та їх користувачами (миття авто, послуги парикмахера і т. д.). З невіддільністю споживання послуг від їх виробництва зв'язана і інша, не менш важлива сторона мобільної торгівлі: якщо покупець неякісного товару може повернути його назад, то покупець неякісної послуги такої можливості немає. Він просто не буде більше звертатися, зробить антирекламу і тим самим нанесе удар іміджу фірми.

2) Послуги - це такі товари, які не можна побачити або торкнутися, що утруднює їх оцінку покупцями.

3) Послуги непостійні по якості. Якість послуг залежить в першу чергу від матеріалу, кваліфікації, художнього смаку та професійної інтуїції.

Мобільна торгівля здійснюється через торгові автомати та через віртуальні підприємства (магазини, підприємства сервісу).

Форми оплати вартості покупки за допомогою мобільного телефона наступні:

1) Оплата вартості купівлі здійснюється шляхом простого набору покупцем на своєму сотовому телефоні (без слів) певного телефонного номера. При цій формі оплати покупки її вартість включається телефонною компанією в рахунок абонента на оплату телефона (який виставляється кожен місяць). Така форма оплати означає оплату покупки в простому режимі мобільного телефону.

2) Оплата вартості покупки через WAP. Технологія WAP дозволяє хазяїну сотового телефона підключитися до ме

режі Інтернет. Таким чином, ця форма оплати здійснюється по тій же схемі, що і оплата товару в віртуальному магазині, тільки замість комп'ютера використовується сотовий телефон.

3) Оплата вартості покупки банківською карточкою через мобільний телефон.

## £ *3. Оплата купівлі продукції в просторовому режимі роботи мобільного телефону*

Даний вид оплати здійснюється так. Торгова фірма або підприємства сервісу (підприємство побутового обслуговування) попередньо в пункті продажу (на торговому автоматі) або в центрі ремонту вказує номер телефону, дзвінок по якому означає оплату за товар (послугу).

Покупець набирає на своєму сотовому телефоні вказаний телефонний номер і тим самим підтверджує, що виконав оплату вартості покупки. Покупець зразу отримує необхідний йому товар (або послугу). Сума оплати цього товару включається телефонною компанією в рахунок абонента за оплату послуг мобільного телефона. Цей рахунок виставляється абоненту для оплати кожен місяць. (Роумінг - послуги, що надаються телефонною компанією, яка приписана до однієї мережі зв'язку, але тимчасово працює в іншій мереж).Оплати вартості покупки в простому режимі роботи мобільного телефону дуже зручна для користування в багатолюдних місцях (аеропорт, вокзал, ринок, метро і т. д.). Вона широко розповсюджена в країнах Скандинавії, де сильно розвинутий сотовий зв'язок. В Фінляндії простим натисканням кнопки на мобільному телефоні можна не тільки купити газету, напій і т. д., але й оплатити миття автомобіля. В Норвегії можна заключити договір з службою кінотеатрів - абонент такої служби за допомогою телефону може **116** *Чучка І. M., Студеняк І. П.* **Інтерактивний маркетинг**

знайти зал, де йде показ потрібного йому фільму і оплатити квитки.

Телефонні компанії постійно шукають нові форми і напрямки використання сотових телефонів для мобільної торгівлі. Наприклад, в Австрії хазяїн мобільного телефону мережі Mobilkom може придбати квитки на поїзд при відсутності кишенькових грошей, тобто в кредит. Суть цієї операції полягає в наступному: клієнт бронює квиток на проїзд по мобільному телефону, а вартість квитка включається в його телефонний рахунок за переговори.Щоб отримати квиток на станції, досить показати SMS повідомлення від компанії, що підтверджує фіксацію платежа.

## *§ 4. Оплата вартості покупки через WAP*

Для покупки (купівлі) товару або послуги та оплати вартості купівлі в режимі реального часу (on-line) у віртуальному магазині використовується технологія WAP. WAP (Wireless applications protocol) - це стандартний протокол, що забезпечує інтерактивний радіодоступ в мережу Int з мобільного телефона. Іншими словами, WAP це є точка входу у швидкісну магістраль Int (WAP можна розглядати як мобільний Int).

Технологія WAP дозволяє хазяїну мобільного телефону підключитися до Int-сайту. При такому підключенні на дисплеї мобільного телефона його хазяїн млже отримувати різні довідки, бачити графіки, ілюстрації і т. д. Від звичайного Int, який видно на екрані монітора, WAP відрізняється лише відсутністю складної графіки і звука. За допомогою WAP можна продати любі товари і послуги, які користуються попитом і за які покупець готовий заплатити гроші. При здійсненні покупки на екрані мобільного телефону відображається назва товару у віртуальному магазині (Int - магазині). Натискаючи по**\_\_\_\_\_\_\_\_\_\_\_** *Тема 9: Мобільна торгівля та маркетинг***\_\_\_\_\_\_\_ 117**

трібні кнопки телефона, покупець може оглянути всі відділи магазина, вибрати необхідний товар і оплатити його.

Розглянемо як це реалізують телефонні компанії, які обладнані як WAP, так і Bluetooth. Технологія Bluetooth дозволяє апарату встановлювати радіозв'язок з іншими мобільними пристроями і обмінюватися даними. WAP браузер відкриває вихід в Int, а технологія HSCSD дозволяє швидко обмінюватися великими об'ємом данихПлатежі через WAP, як і платежі в простому режимі роботи мобільного телефона, застосовуються в основному при невеликих фінансово - комерційних угодах (при сумі платежа до 10 \$ за одну угоду). Для платежів по угодам на більшу суму використовують банківську карту з оплатою по мобільному телефону.

## *§ 5. Оплата вартості покупки банківською картою через мобільний телефон*

Технологія такої оплати в основному схожа з оплатою через Int. Клієнт через оператора телефонної компанії (наприклад,GSM) може покласти гроші на свій абонентський рахунок, використовуючи банківські карти VISA або MasterCard. Для здійснення такої операції клієнт і оператор телефонної компанії заключають договір ( в договорі обов'язково вказується банківський рахунок клієнта). Після заключения договору оператор компанії замість номера рахунку видає клієнту індивідуальний пароль. Клієнту достатньо послати зі свого мобільного телефону текстове повідомлення із вказанням суми платежу і пароля на сервісний номер компанії. Гроші автоматично будуть перераховані, а клієнту не потрібно приходити в банк.

#### **Список рекомендованої літератури**

#### **Основна література**

1. Уилсон Р. Планирование стратегии Интернет-марке тинга: Пер. с англ. - М: "Издательский дом Гребенникова", 2003.-261 с.

2. Холмогоров В. Интернет-маркетинг. Краткий курс. - Санкт-Петербург: "Питер", 2002. - 271 с.

3. Єжова Л.Ф. Інформаційний маркетинг. - Київ: В-во Київського нац. екон. університету, 2002. - 560 с.

4. Балабанов И.Т. Интерактивный бизнес. - Санкт-Петербург; "Питер", 1998. - 124 с.

5. Успенский И. Интернет как инструмент маркетинга-Санкт-Петербург: "БХВ-Санкт-Петербург", 1999. - 254с.

#### **Додаткова література**

1. Багиев Г.Л., Успенский И.В., Ченцов В.И. Интерактивные модели маркетинговых решений на виртуальных рынках. - Санкт-Петербург: СПГУЭиФ, 1998.

2. Галкин С.Е. Бизнес в Интернет. - М: "Центр", 1998.

3. Винс И. Как сделать бизнес в Internet: Пер. с англ., 3-є изд. - К.: Диалектика, 1998.

4. Родионов И.И. Интернет. Предприниматель. Маркетинг. - М: ВИНИТИ, 1997.

5. Желтые страницы World Wide Web. - К: Диалектика, 1997.

6. Уолл Дэвид А. Использование World Wide Web. - К: Диалектика, 1997.

7. Кент П. Internet. - М.: ЮНИТИ, 1996.

8. Храмцов П. Лабиринт Internet, Практическое руководство. - М.: Электроинформ, 1996.

### **ДОДАТКИ**

**1. Дослідницькі та моніторингові агентства** <http://www.cvberatlas.internet.com> - американський сайт Cyber Atlas, що містить результати різних маркетингових досліджень закордонного Internet.

**[http ://www.bluestreak.com](http://www.bluestreak.com)** - сервер американського дослідницького агентства Bluestreak, на якому раз на три місяці опубліковується звітна інформація, одержана від відвідувачів більше тисячі англомовних Web-сайтів.

**<http://www.emarketen.com>** - сайт американського дослідницького агентства, присвячений питанням електронної комерції та бізнесу в Internet.

<http://www.mediametrix.com>- сайт моніторингового агентства Media Metrix.

<http://www.harrisinteractive.com> - сайт компанії Harris Interactive, що опубліковує статистичну інформацію про різні маркетингові дослідження в Internet.

**<http://www.roper.com>**- сайт компанії Roper Starch, на якому можна знайти матеріали про результати проведених даною фірмою соціологічних опитувань користувачів Всесвітньої мережі.

**http ://[www.webreference.com](http://www.webreference.com)** - сайт дослідницького агентства Web-reference, що спеціалізується на вивченні західного ринку електронної комерції.

#### **2. Пошукові системи та каталоги**

All and Turning a Mandale in Antonio Committee Creater too

**<http://www.altavista.com>**- пошуковий сервер AltaVista, відкритий в 1995 році, сьогодні є одною з найбільш популярних та широко використовуваних пошукових систем в світі. Дозволяє здійснювати пошук на англійській, німецькій, російській та інших мовах.

#### **120** *Чучка І. M., Студеняк І. П.* **Інтерактивний маркетинг**

**<http://www.hotbot.com>**- пошукова система HotBot, успішно працює в Інтернеті з 1996 року і по праву вважається однією з найбільш відомих пошукових машин в світі.

**<http://www.excite.com>**- один з потужних міжнародних пошукових серверів, до якого належать ще дві популярні пошукові системи: WebCrawler (<http://www.webcrawler-> .com) та Magellan [\(http://www.magellan.excite.com](http://www.magellan.excite.com)).

**[http://www.infoseek.com](http://www.mfoseek.com)** - сервер Infoseek, представляє собою конгломерат пошукової машини і розширеного інтерактивного каталогу, розділи якого поповнюються за допомогою спеціальної програми - спайдера.

http://www.lucos.com - пошукова система, яка створена у 1994 році і являється однією із найстаріших і найбільш авторитетних пошукових серверів в англомовному Інтернеті.

**[http ://www.northernIight.com](http://wwvv.northernIight.com)** - сервер Northern Light, представляє собою дещо середнє між пошуковою машиною і каталогом: індексація Web-сайтів відбувається автоматично, посилання сортуються по тематичній направленості і розміщуються в різних розділах.

**[http ://www.vahoo.com](http://www.vahoo.com)** - один із найстаріших каталогів в Internet. Відрізняється розширеною базою посилань, розподілених по декільком сотням тематичних розділів, і потужним пошуковим механізмом.

Серед аналогічних систем слід згадати наступні: Add Me (http://www.addme.com). @Submit! [\(http://www.usweb](http://www.usweb-)sites.com/submit/). Submit It [\(http://free.submit-it.com\)](http://free.submit-it.com). WWW Broadcaster [\(http://www.broadcaster.co.uk\)](http://www.broadcaster.co.uk).

#### **3. Зарубіжні ресурси**

**European Banner Exchange** [\(http://www. eurobanner.](http://www.eurobanner.-) com) - одна з найбільш популярних банерообмінних сис-

#### *Додатки* **121**

тем в світі. До показів приймаються банери формату 468x60 крапок, обмін виконується у співвідношенні 2:1, об'єм файлу не повинен перебільшувати 14 Кбайт. Характерним для неї є система гнучкого налаштування запису і можливість управління рекламною компанією.

Banner Exchange Network (http://www/bannerexchanges.com) - служба банерного обміну, яка використовує графічні банери розміром 468x60 пікселів, виконує покази в співвідношенні 2:1, максимально допустимий об'єм графічного файла - 14 Кбайт. Доступними є системи управління банерними показами та служба статистики.

Peace on Burnimor Judgmed Lemarkins Koperson Hieracome Tempio, Janana itana. Комп'нично взятка бранку Олим с нашими Пасало «Еления Кутановка Волено Серганович

THIRD IN CONTROL 2014 CALL Oceano 34 a 108 1.77 Thurs of correct Revision and Паркітура Межная С. Умови, прук, адкупійк - б. д.  $00x - \min\{0.00000 - 1.1$ for ODI samuell

Хиноксина М.

**AUGUST A GATOMIAN RIVER** Cairmonth of FEI and The U.S. 2002 of 03067, no Finite, siya, Tapaszron, 29731. The discount (MM: 76-17). 488-76-25.

**Навчальне видання**

文文区

**Чучка І.М., Студеняк І.П,**

**FUSTIVE APPARTED HAVE** 

MOREALITY TO MODELLAND IN THE THEFT

communication

#### **ІНТЕРАКТИВНИЙ МАРКЕТИНГ Do an extendity**

**Навчальний посібник**

**SPECIAL AND** 

Редактор Василенко Людмила Геннадіївна **Коректор** *Н аслєдова Тетяна Анат оліївна* Комп'ютерна верстка *Кришук Олена Степанівна* **Дизайн обкладинки** *К ут аш енко Валерій Сергійович*

**Підписано до друку 20.10.2008. Формат 84 х 108 1/32. Папір офсетний. Друк офсетний. Гарнітура Newton С. Умовн. друк, аркушів — 6,4. Обл.-вид. аркушів — 5,3. Наклад 1000 пр.**

**Замовлення №**

**Видавництво «Кондор»** Свідоцтво ДК № 1157 від 17.12.2002 р. **03067, м. Київ, вул. Гарматна, 29/31, тел./факс (044) 408-76-17, 408-76-25**